# MINISTERIO DE VIVIENDA<br>| PROCEDIMIENTO PARA LA FORMULACIÓN DE PERFILES DE PRE INVERSIÓN PARA<br>| ASIGNACIÓN DE CÓDICO DE INVERSIÓN Y ARROBACIÓN TÉCNICA ASIGNACIÓN DE CÓDIGO DE INVERSIÓN Y APROBACIÓN TÉCNICA

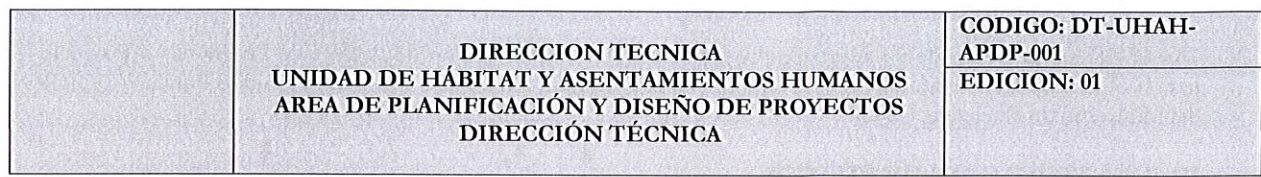

## DT-UHAU-APDP-001 PROCEDIMIENTO PARA LA FORMULACIÓN DE PERFILES DE PRE-INVERSIÓN Y APROBACIÓN TÉCNICA

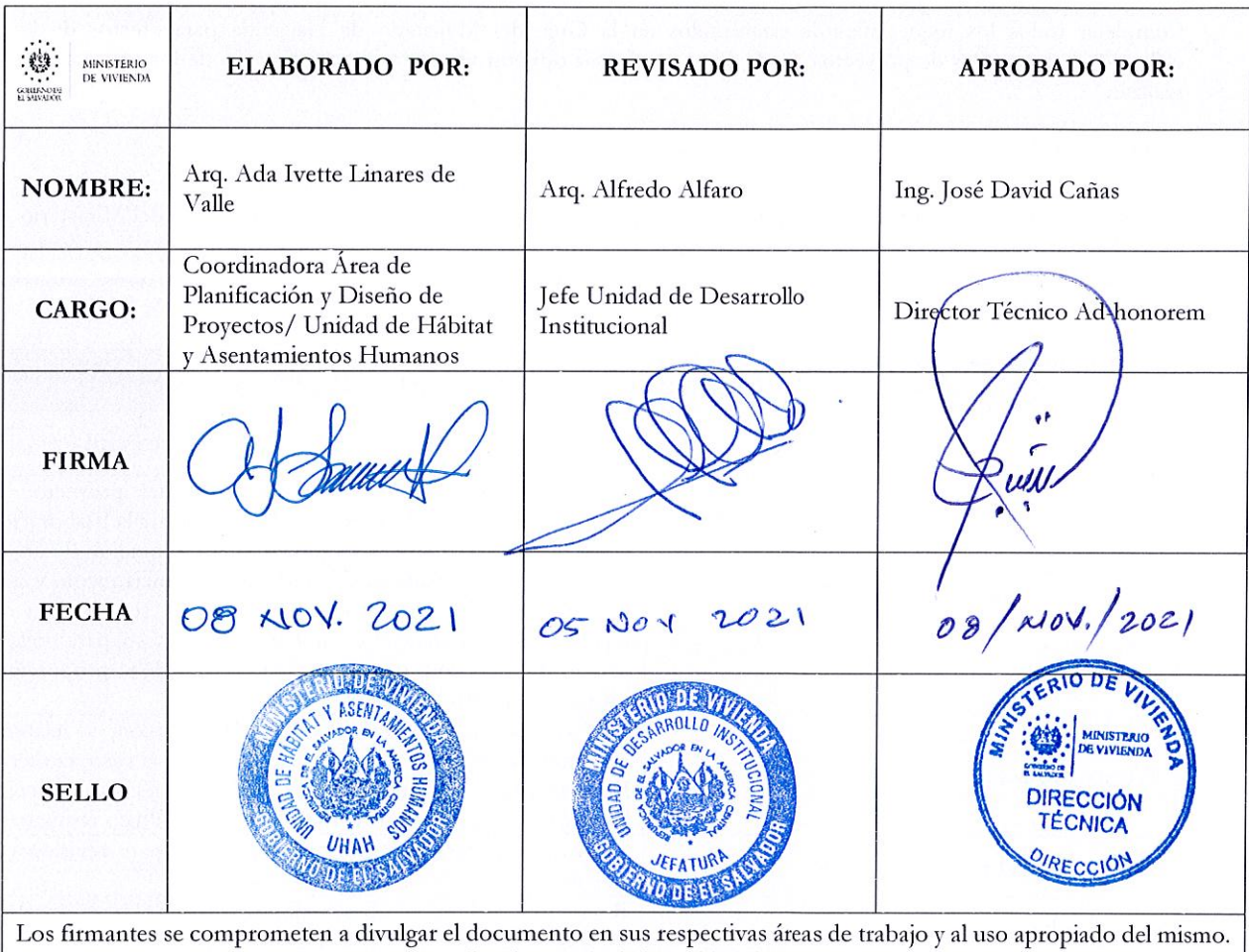

Toda mejora al presente documento se canalizará a través de la Unidad de Desarrollo Institucional.

<sup>I</sup>Fecha de la próxima revisión:

#### l. REGISTRO DE VERSIONES.

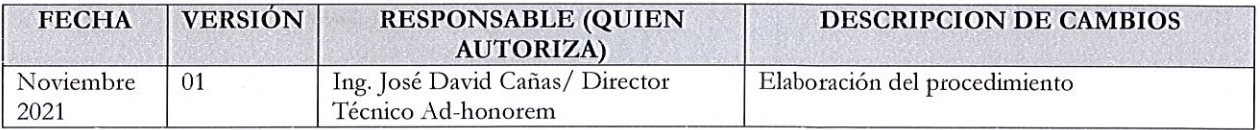

#### II. OBJETIVO DEL PROCEDIMIENTO.

Que la UHAH disponga de un adecuado procedimiento en la Elaboración de Perfiles de Programas o Proyectos para la obtención de la Opinión Técnica, emitida por la Dirección General de Inversión y Crédito Público (DGICP) del Ministerio de Hacienda.

#### III.IDENTIFICACIÓN DE RIESGOS.

No disponer de la información completa de los proyectos para preparar todos los ítems requeridos en el perfil del proyecto.

#### IV. ALCANCE DEL PROCEDIMIENTO.

Completar todos los requerimientos establecidos en la Guia del Ministerio de Hacienda para efectos de la elaboración de perfiles de proyectos /programas y solicitar opinión técnica y/o actualización de los proyectos a realizar.

#### V. POLÍTICAS

- · Disposiciones del Ministerio de Vivienda para el desarrollo del Programa o Proyecto.
- Requisitos establecidos por la Dirección General de Inversión y Crédito Público (DGICP) del Ministerio de Hacienda para la formulación de proyectos de Inversión Pública.

#### VI. PROCEDIMIENTO

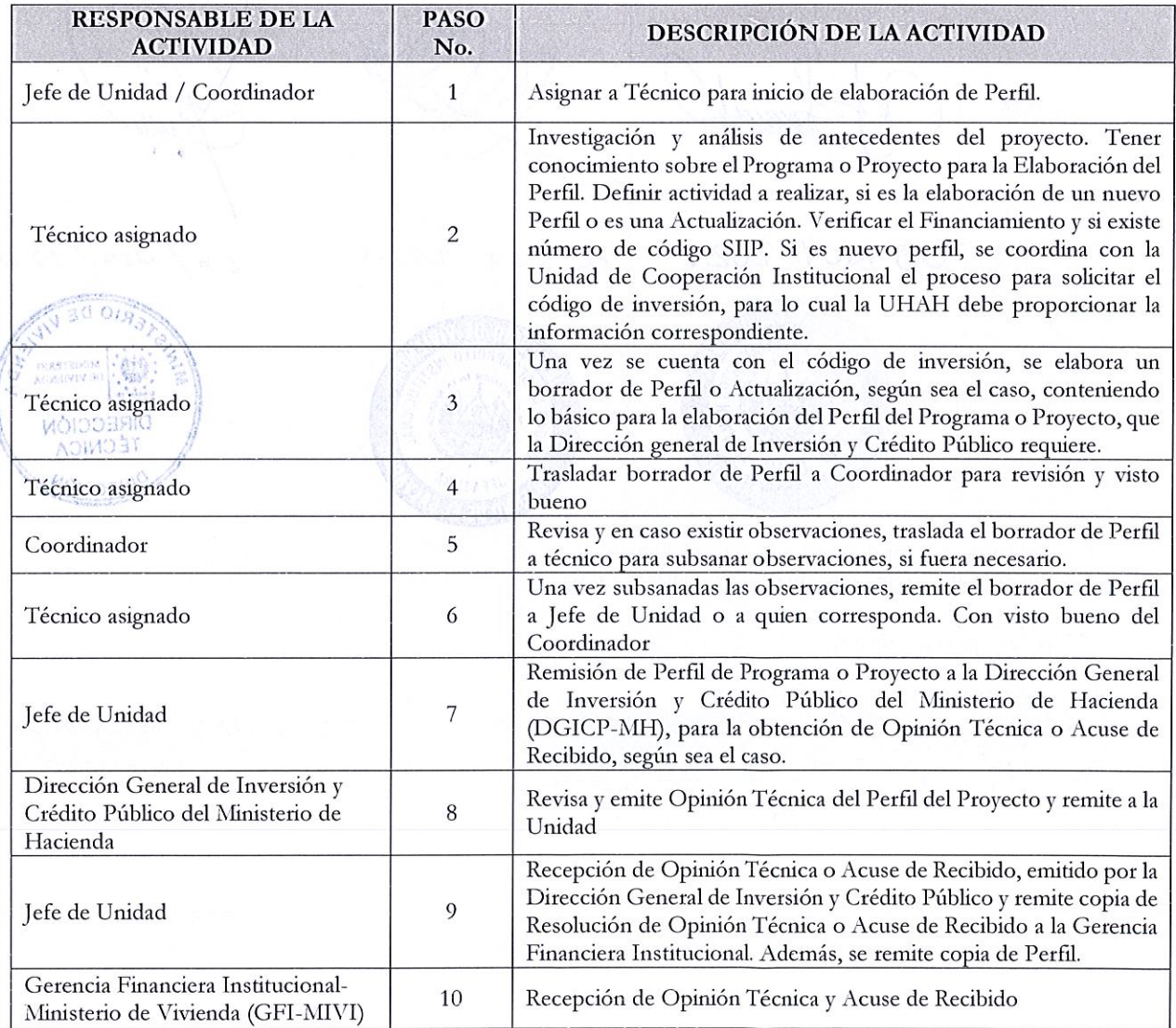

MINISTERIO DE VIVIENDA | 3 PROCEDIMIENTO PARA LA FORMULACIÓN DE PERFILES DE PRE INVERSIÓN PARA ASIGNACIÓN DE CÓDIGO DE INVERSIÓN Y APROBACIÓN TÉCNICA

#### V. FLUJOGRAMA.

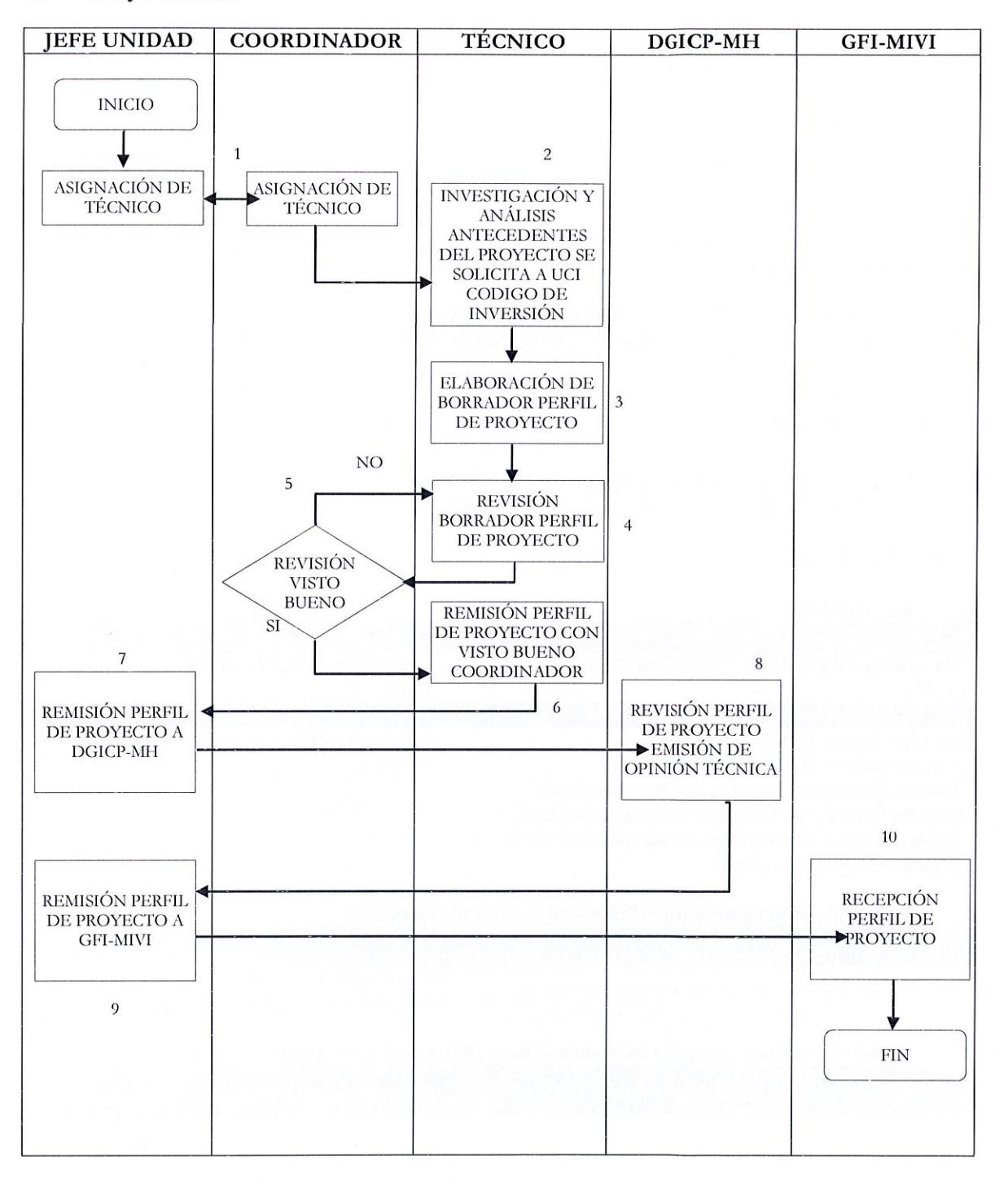

#### VI. DEFINICIONES.

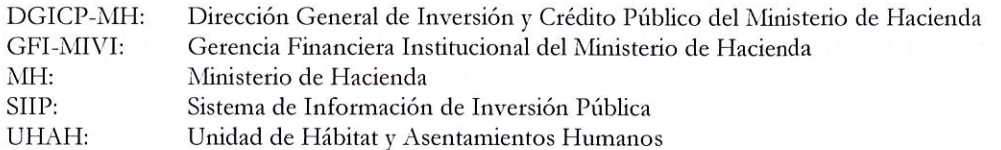

#### VII. ANEXOS.

Contenido establecido por el Ministerio de Hacienda de perfil de proyecto (con ejemplo de llenado de información), para solicitar opinión técnica:

## Ministerio de Hacienda HOJA TECNICA DE PROYECTO

#### Información General  $1.$

#### $1.1.$ Código y nombre del proyecto estratégico:

P05. Nuevo Sistema de Gestión Administrativo Financiero Integrado SAFI II

#### Fase 1 - Fase 2 - Fase 3

#### $1.2.$ Responsables:

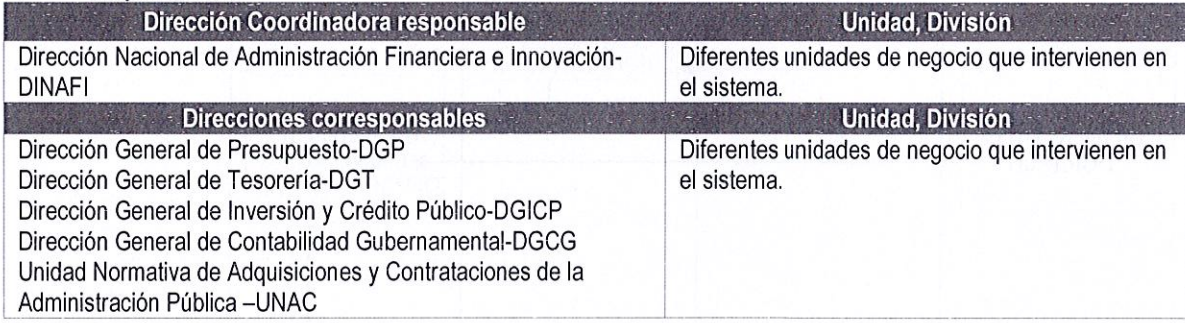

#### $1.3.$ Objetivo(s) estratégico(s) según PEI al cual contribuye el proyecto:

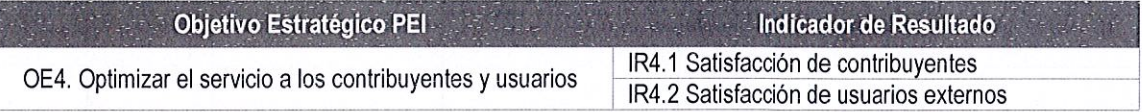

#### $1.4.$ Objetivo(s) de desempeño(s) e Indicador(es) según PEI al cual contribuye el proyecto:

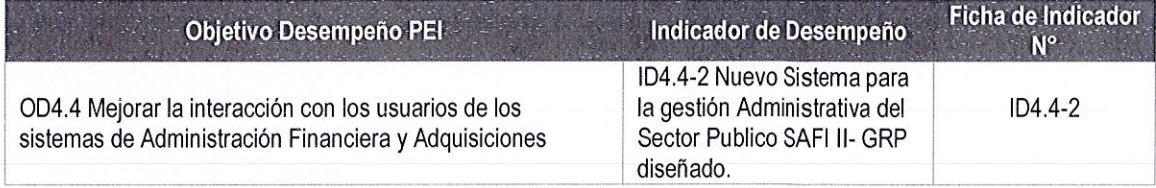

 $1.5.$ Cooperante(s) Internacionales que apoya(n) el Proyecto:

Cooperante(s)

# MINISTERIO DE VIVIENDA 15 PROCEDIMIENTO PARA LA FORMULACIÓN DE PERFILES DE PRE INVERSIÓN PARA I ASIGNACIÓN DE CÓDIGO DE INVERSIÓN Y APROBACIÓN TÉCNICA

 $\frac{1}{2}$ 

Banco Internacional de Reconstrucción *y* Fomento a través del préstamo BIRF 7812-SV. USAID GIZ Unión Europea Fondos Propios

## 2. *Perfil del Proyecto*

## 2.1. Justificación

# · · · · · · · · - Justificación · · · · · · · · -·�- ·, ... -. · ·

Se requiere de un sistema que permita mejorar la toma de decisiones en la asignación *y* priorización del gasto para el buen uso de los recursos basándose en información proveniente de diferentes fuentes administrativo financiero que incluye metodologías, técnicas, procesos *y* funcionalidades no disponibles en el SAFI actual. ----------- -- -- --- -- -----

#### 2.2. Objetivo del Proyecto

. : · · .. - . · ·. ·. · ·. . · · :- .. . , : . · \_. . -.: . · Objetivo · · . · · . · · . · . . . · · ·: - . Fortalecer *y* actualizar el Sistema de Administración Financiera Integrado, de manera que permita la implementación de las nuevas metodologías presupuestarias, la presentación de información financiera de acuerdo a estándares *y*  normas internacionales *y* la implementación de técnicas *y* mecanismos modernos para el manejo de la caja fiscal; así como la integración con los sistemas administrativos de gobierno.

#### 2.3. Alcance del Proyecto

• 2009 - 2009 - 2009 - 2009 - 2009 - 2009 - 2009 - 2009 - 2009 - 2009 - 2009 - 2009 - 2009 - 2009 - 2009 - 200

Desarrollo e Implementación de la fase 1-2-3 del Nuevo Sistema de Gestión Administrativo Financiero del Sector Público que contenga los módulos del Presupuesto por programas basado en resultados, Tesoreria, Contabilidad, Recursos Humanos, Inversión Pública y Compras, en las Instituciones del Sector Público.

#### 2.4. Duración del proyecto

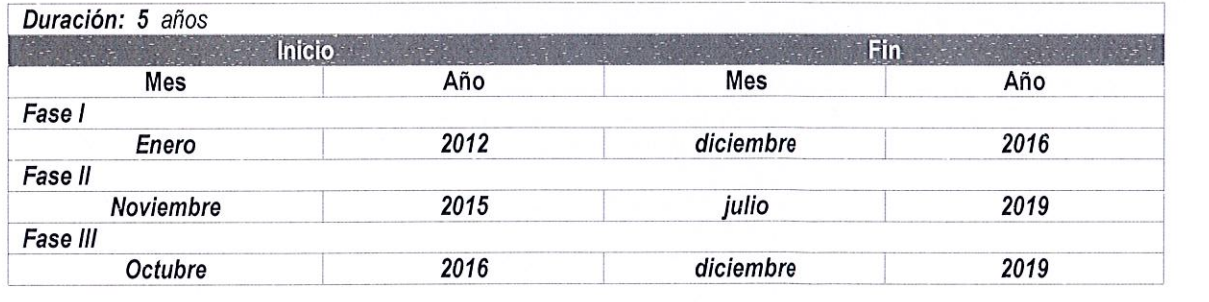

#### 2.5. Productos

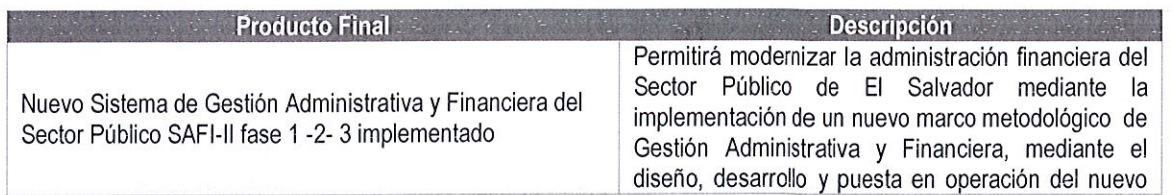

# $\frac{\text{MINISTERIO DE VIVIENDA}}{\text{PROCEDIMIENTO PARA LA FORMULACIÓN DE PERFILES DE PRE INVERSIÓN PARA}}$ ASIGNACIÓN DE CÓDIGO DE INVERSIÓN Y APROBACIÓN TÉCNICA

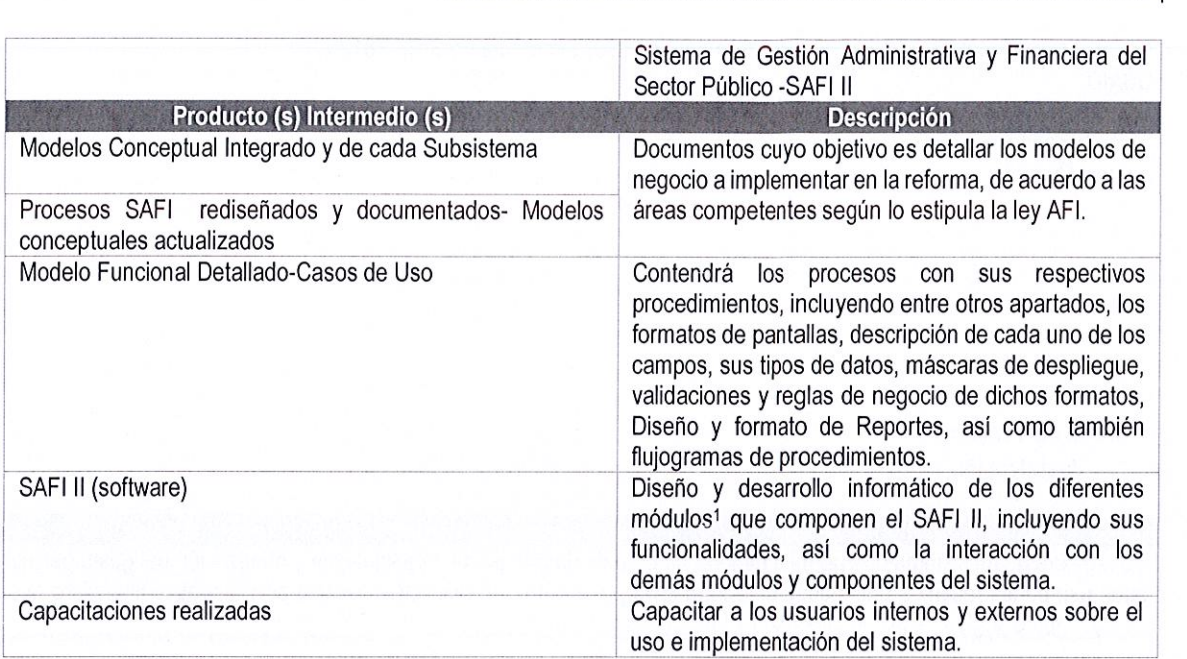

#### $2.6.$ **Beneficiarios**

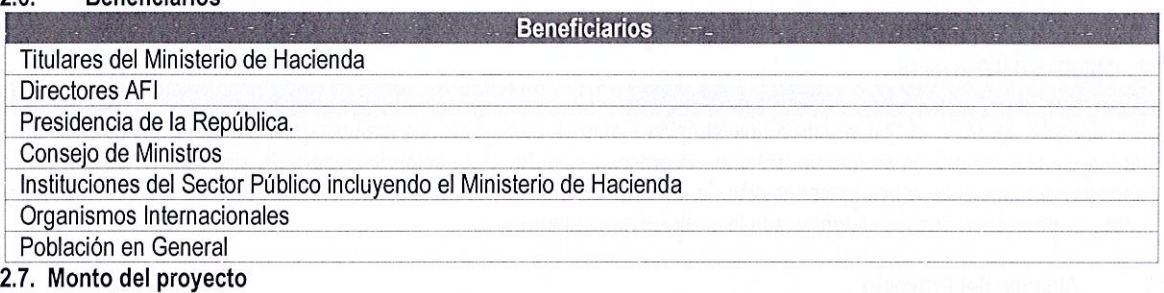

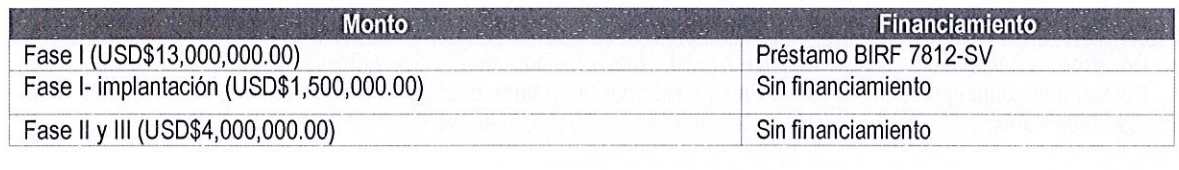

 $^{\rm 1}$  Los Módulos de Compras Públicas y Deuda Pública (SIGADE) si bien son parte del Nuevo Sistema de Gestión Administrativa y Financiera del Sector Público SAFl-11, serán desarrollados a través de otros Proyectos Estratégicos.

NINISTERIO DE VIVIERDE 1<br>PROCEDIMIENTO PARA LA FORMULACIÓN DE PERFILES DE PRE INVERSIÓN PARA<br>ASIGNACIÓN DE CÓDIGO DE INVERSIÓN Y APROBACIÓN TÉCNICA

3. Cronograma

i

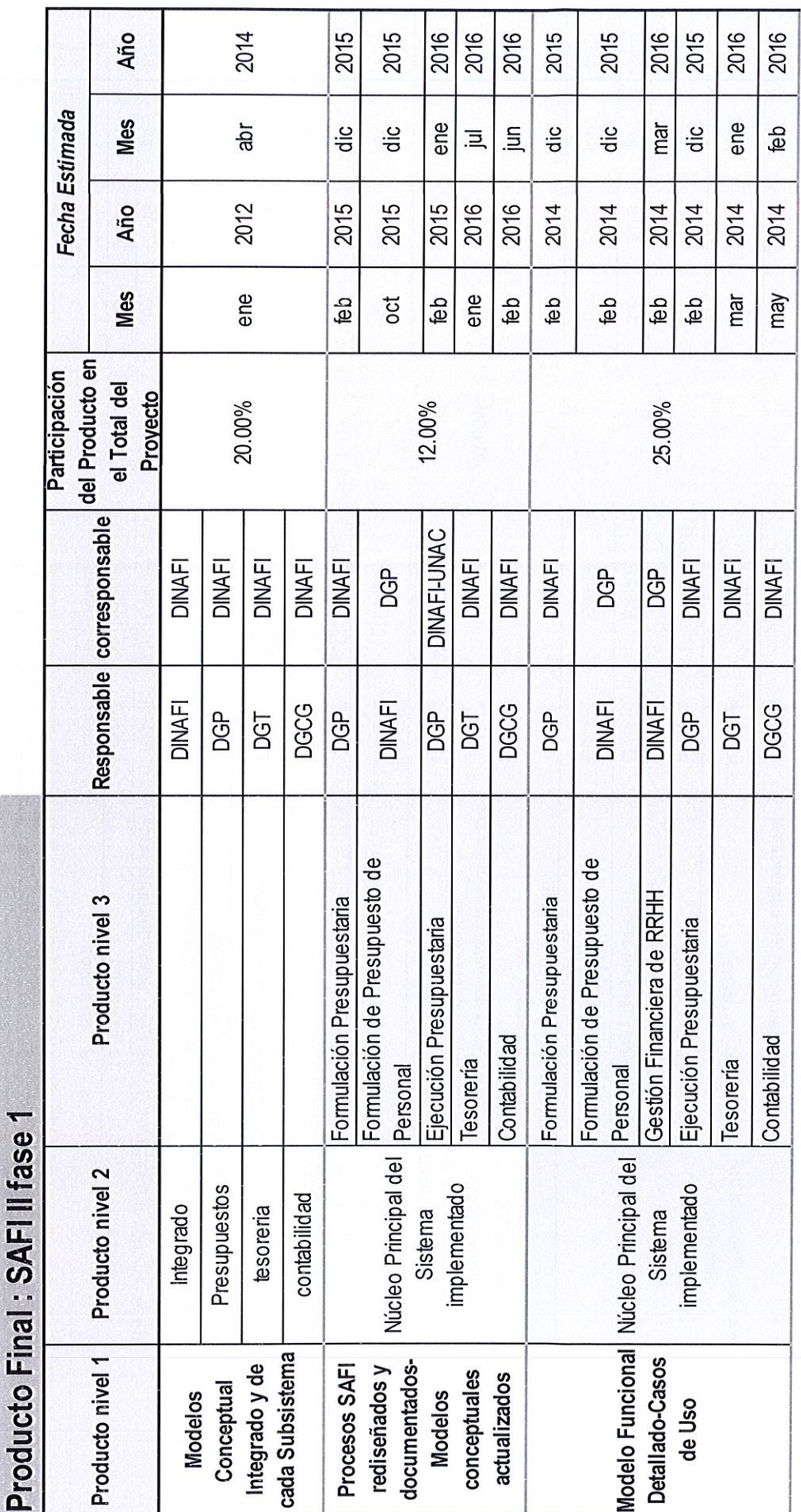

2016 2016 2016 2016 2016 2016 2016 2016 2016 2016 2016 2016 2016 2016 2016 2016 2016 2016 2016 2016 2016  $rac{1}{20}$ ago ago ene ago sep sep ago sep sep nov dic  $\exists$ mar mar  $\bar{a}$  $\overline{a}$ dic  $\overline{a}$ 킈 且 2015 2015 2015 2015 2016 2016 2016 2016 2016 2016 2016 2016 2015 2016 2015 2016 2015 2015 2015 2016 2016 ene ago ene ene ene oct  $\overline{\Xi}$  $\overline{a}$ ene oct nov dic mar oct nov Nou  $\overline{5}$  $\overline{a}$ abr  $\Xi$ 亘 40.00% 3.00% DGP-DGT-DGICP-<br>DGCG-UNAC DGP-DGT-DGICP-DGP-DGT-DGICP-<br>DGCG-UNAC DGP-DGT-DGICP-<br>DGCG-UNAC DGP-DGT-DGICP-DGP-DGT-DGICP-DGP-DGT-DGICP-<br>DGCG-UNAC DGP-DGT-DGICP-DGCG-UNAC DGCG-UNAC DGCG-UNAC DGCG-UNAC **DINAFI DINAFI DINAFI DINAFI DINAFI DINAFI DINAFI DINAFI DINAFI DINAFI DINAFI DINAFI DINAFI** DGICP-DGCG-**DINAFI** FPEMP **DINAFI DINAFI DINAFI DINAFI DGICP DINAFI DINAFI DGCG DGICP DGCG DINAFI** DGP-DGT DINAFI **UNAC** DGP **BGP** DGP DGT DGT **DGP** Etapa I-Formulación Presupuestaria nov-dic 2015 Formulación Presupuestaria (incluye la Presupuestaria (incluye la formulación Presupuestaria (incluye la formulación Módulo de Ejecución Presupuestaria de la aplicación SAFI Módulo de Ejecución Presupuestaria Usuarios capacitados Plan de capacitación ejecutado De seguridad e infraestructura Interoperabilidad con SIGADE Interoperabilidad con SIGADE Gestion Financiera de RRHH Etapa II- Ejecución mar-sep 2016 Presupuestaria implantado Ejecución Presupuestaria Módulo de Formulación Módulo de Formulación Módulo de Contabilidad 1. Diseño técnico oct-nov 2015 Módulo de Formulación Módulo de Contabilidad formulación de RRHH) Nucleo principal implantado Módulo de Tesorería Módulo de Tesorería Rendimiento Contabilidad Funcionales 2. Desarrollo de RRHH) de RRHH) Tesorería Tecnica y de usuario Núcleo Principal del Sistemas auxiliares Pruebas realizadas Curricula y material de capacitación implementados Documentación implementado del SAFI II realizada diseñado Sistema SAFI II (software) Capacitaciones realizadas

MINISTERIO DE VIVIENDA

 $\infty$ 

PROCEDIMIENTO PARA LA FORMULACIÓN DE PERFILES DE PRE INVERSIÓN PARA<br>ASIGNACIÓN DE CÓDIGO DE INVERSIÓN Y APROBACIÓN TÉCNICA

MINISTERIO DE VIVIERDO DE LA FORMULACIÓN DE PERFILES DE PRE INVERSIÓN PARA |<br>ASIGNACIÓN DE CÓDIGO DE INVERSIÓN Y APROBACIÓN TÉCNICA

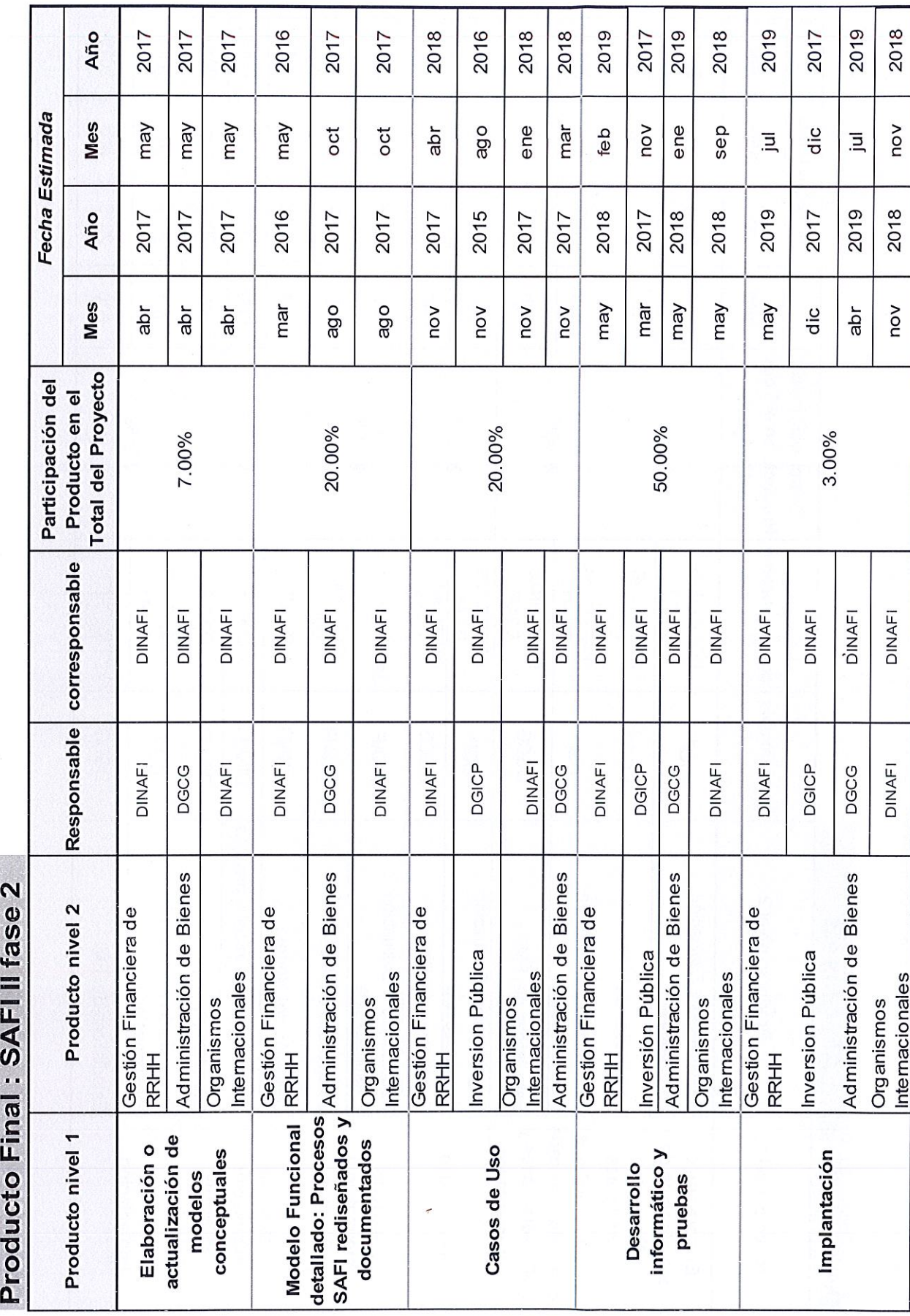

 $\overline{\mathtt{o}}$ NINISTERIO DE VITENDO EL SEGUNDO DE SEGUNDO EL SEGUNDO DE VITENDA (<br>ASIGNACIAS EL SEGUNDO DE LA SEGUNDO DE LA SEGUNDO DE VITENDA (PARA CONDECTADA EL SEGUNDO DE LA SEGUNDO DE PRE<br>ASIGNACIA EL SEGUNDO DE LA SEGUNDO DE LA SEG

2016 2019 Año 2017 2018 2019 2019 2019 2019 2019 2019 2017 2017 2017 Fecha Estimada Mes nov may obe sep obe oct oct auj dic à mar oct dic 2016 2018 2019 2018 2019 2019 Año 2017 2019 2019 2017 2017 2017 2017 Mes obe ago may ago mar oct nov dəp oct Ъr dic dic ö Responsable corresponsable Producto en el Total Participación del del Proyecto 20.00% 20.00% 40.00% 10.00% 3.00% 7.00% DGICP-DGCG-DGP DGICP-DGCG-DINAFI-UNAC-DGICP-DGCG-DINAFI-UNAC-DGICP-DGCG-DINAFI-UNAC-DGICP-DGCG-DINAFI-UNAC-DGCG-UNAC-**DINAFI DINAFI DGICP DGICP DGICP DINAFI DINAFI DGICP DINAFI DINAFI DGICP DINAFI DINAFI DINAFI DINAFI DGCG DGCG DGCG DINAFI DINAFI DGCG** DGP **DGP BGP DGP** Desarrollo, carga inicial y pruebas Seguimiento y Evaluación Seguimiento y Evaluación Seguimiento y Evaluación Seguimiento y Evaluación Seguimiento y Evaluación Producto nivel 2 Producto Final: SAFI II fase 3 Definición del Modelo Estadisticas del FMI Estadisticas del FMI Estadisticas del FMI Estadisticas del FMI Estadisticas del FMI Presupuestaria Presupuestaria Presupuestaria Presupuestaria Presupuestaria Implantacion SAFI rediseñados y detallado: Procesos **Modelo Funcional** Producto nivel 1 actualización de documentados Elaboración o Conceptuales Casos de Uso Informático y Implantación Información Sistema de Desarrollo Gerencial **Modelos Pruebas** 

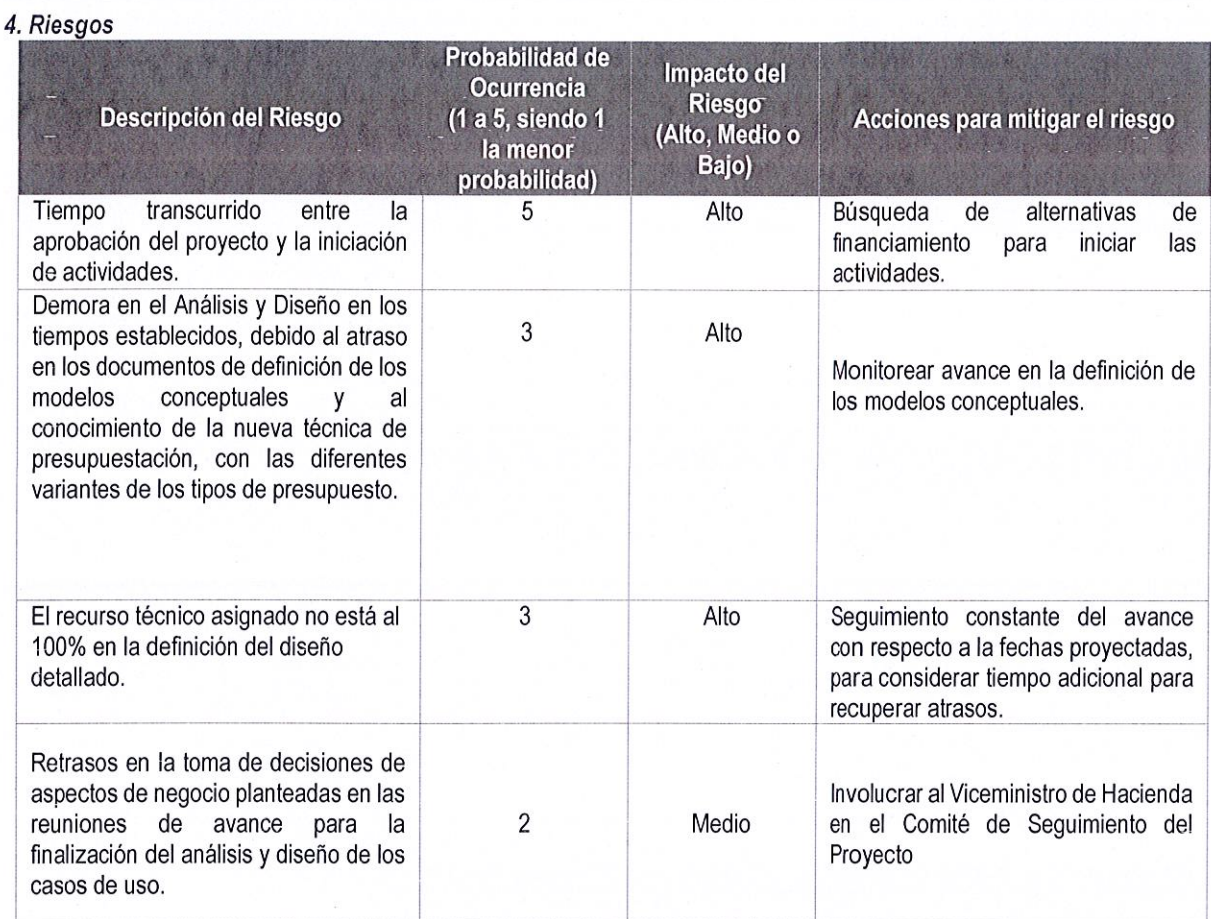

# 5. Observaciones

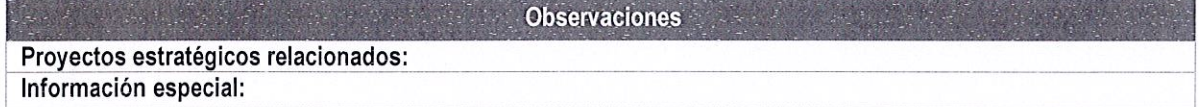

## 6. Aprobación

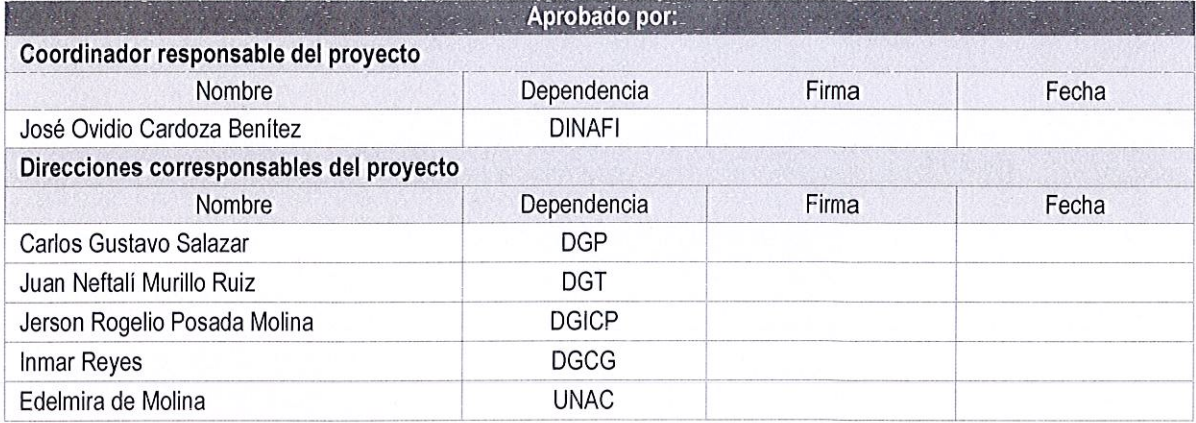

 $\begin{minipage}{0.9\linewidth} \textbf{URIDAD DE HABITAT Y ASENTAMIENTOS HUMANOS} \\ \textbf{AREA NORMATIVA Y MONITOREO INSTITUCIONAL} \end{minipage}$ 

**CODIGO: DT-UHAH-DIRECCIÓN TÉCNICA** UNIDAD DE HÁBITAT Y ASENTAMIENTOS HUMANOS 002 AREA DE EJECUCIÓN Y CONTROL DE PROYECTOS **EDICION: 01** 

#### DT-UHAH-002. PROCEDIMIENTO PARA UNA COORDINACIÓN EFECTIVA EN LA **IMPLEMENTACIÓN DE PROYECTOS**

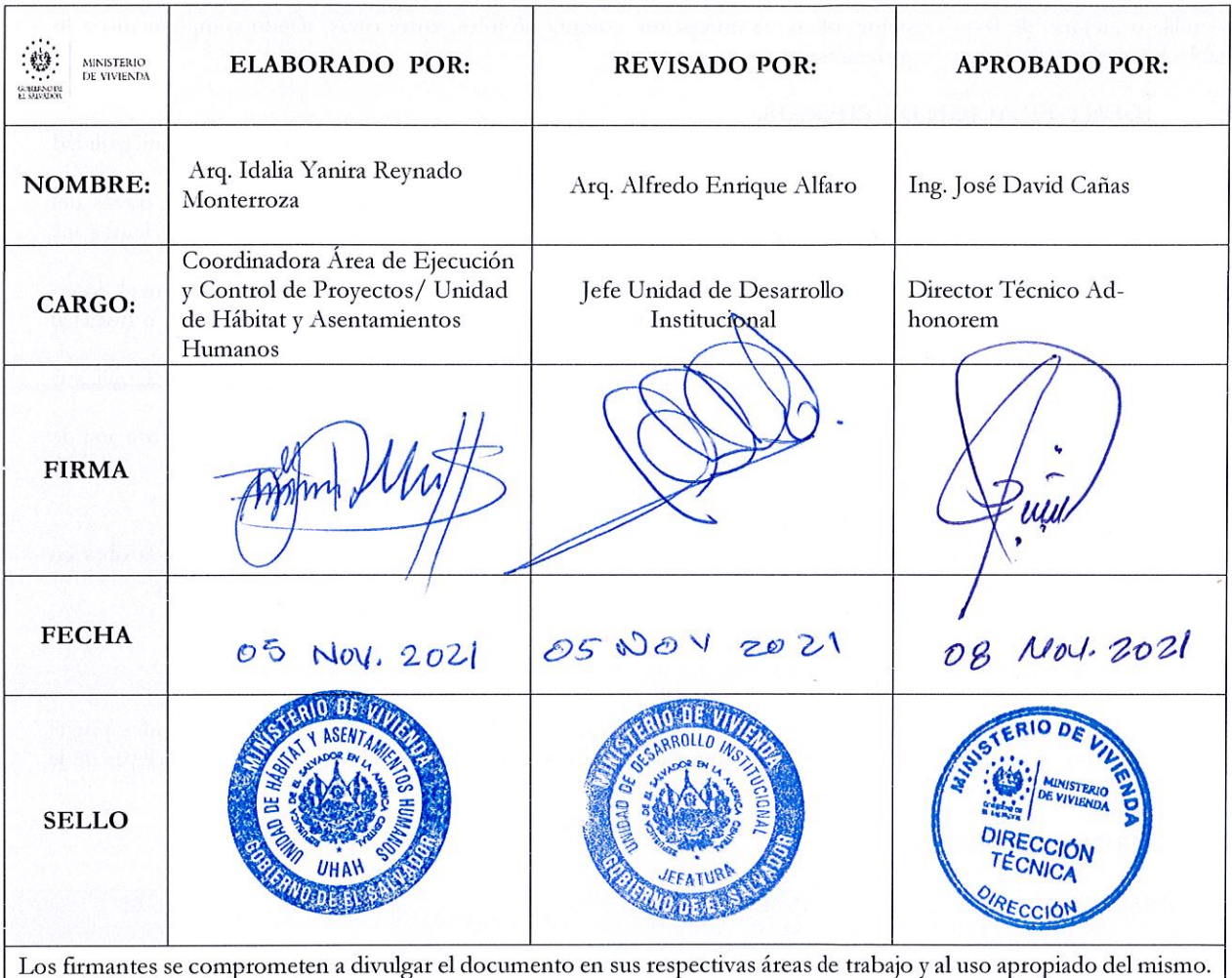

Toda mejora al presente documento se canalizará a través de la Unidad de Desarrollo Institucional.

Fecha de la próxima revisión:

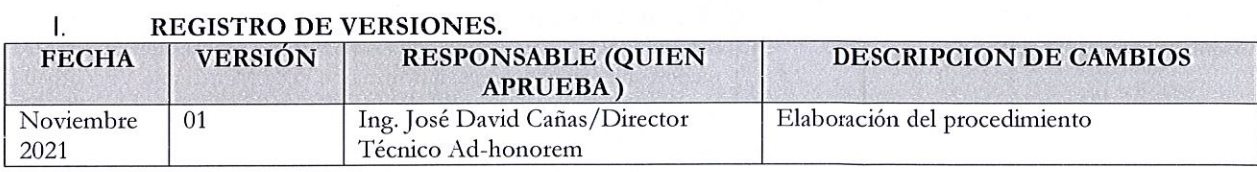

#### $\mathbf{L}$ OBJETIVO DEL PROCEDIMIENTO.

Garantizar la efectiva coordinación para la ejecución de proyectos o programas que mejoren las condiciones habitacionales y de hábitat para la calidad de vida de las familias con mayor pobreza a nivel nacional, a través de la ejecución de proyectos  $y/\circ$  programas de construcción de viviendas (permanentes o temporales) o mejoramientos de la ya existente, o entregas de contribuciones económicas a través de FONAVIPO, para obras como construcción de viviendas o mejoras de la ya existente, obras de mitigación, compra de lotes, entre otras, dando cumplimiento a lo establecido en los convenios y/o programas.

#### IDENTIFICACIÓN DE RIESGOS. II.

- En lo referente a compromisos de contrapartida municipal y comunal, existe el riesgo de que la municipalidad muestre poco interés para asumirlos.
- La situación de vulnerabilidad física en algunos sitios o comunidades supere la intervención a través del proyecto. Esta condición requiere muchas veces coordinar con otras instituciones y esto vuelve lentos los procesos.
- Los altos índices de violencia y delincuencia social dificultan la intervención en el proyecto, se corre el riesgo de que las obras no se ejecuten en los tiempos programados, pudiendo existir amenazas verbales y/o físicas al personal de campo o administrativo.
- La falta de certeza jurídica de los terrenos o lotes dificulta los mecanismos de atención a las familias o comunidades.
- Los proyectos son utilizados por las municipalidades dentro del periodo electoral dificultando la ejecución de los proyectos.

#### III. ALCANCE DEL PROCEDIMIENTO.

Inicia con la identificación de una intervención y finaliza con la culminación del proceso de ejecución de la obra en donde se identifica la necesidad.

#### **POLÍTICAS** IV.

- Políticas establecidas en el programa y su procedimiento, según el Programa y/o proyecto.
- La selección y contratación se cumplirá en primer plano, con la normativa o políticas establecidas por el proyecto o programa, y de no existir algún proceso definido en alguno de éstos, se aplicarán las leyes de la República de El Salvador.

#### PROCEDIMIENTO V.

**ECNICA** 

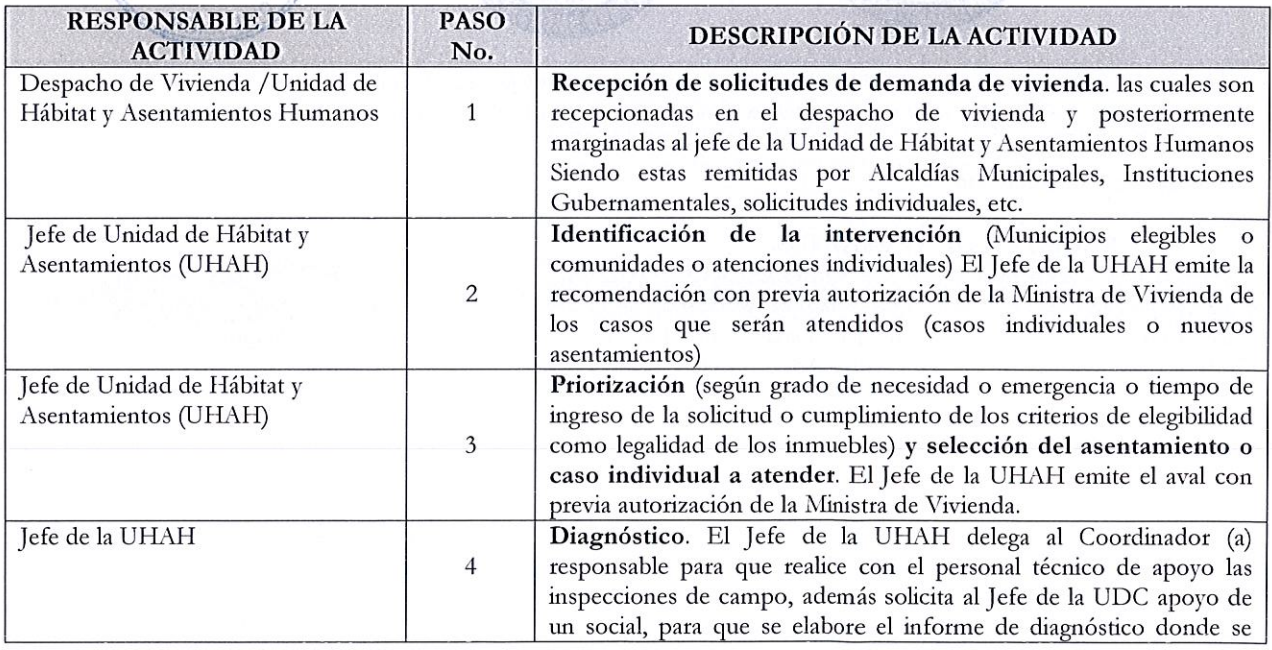

 $\begin{tabular}{c} MINISTERIO DE VIVIENDA \\ \hline \multicolumn{2}{c}{\textbf{PROCEDIMENTO} PARA UNA COORDINACIÓN EFECTIVA EN LA IMPLEMENTACIÓN DE}\\ \hline \multicolumn{2}{c}{\textbf{PROVECTOS}} \end{tabular} \begin{tabular}{c} 3 \\ \hline \multicolumn{2}{c}{\textbf{PROVECTOS}} \end{tabular}$ 

| <b>ROYECTOS</b> |  |
|-----------------|--|
|                 |  |

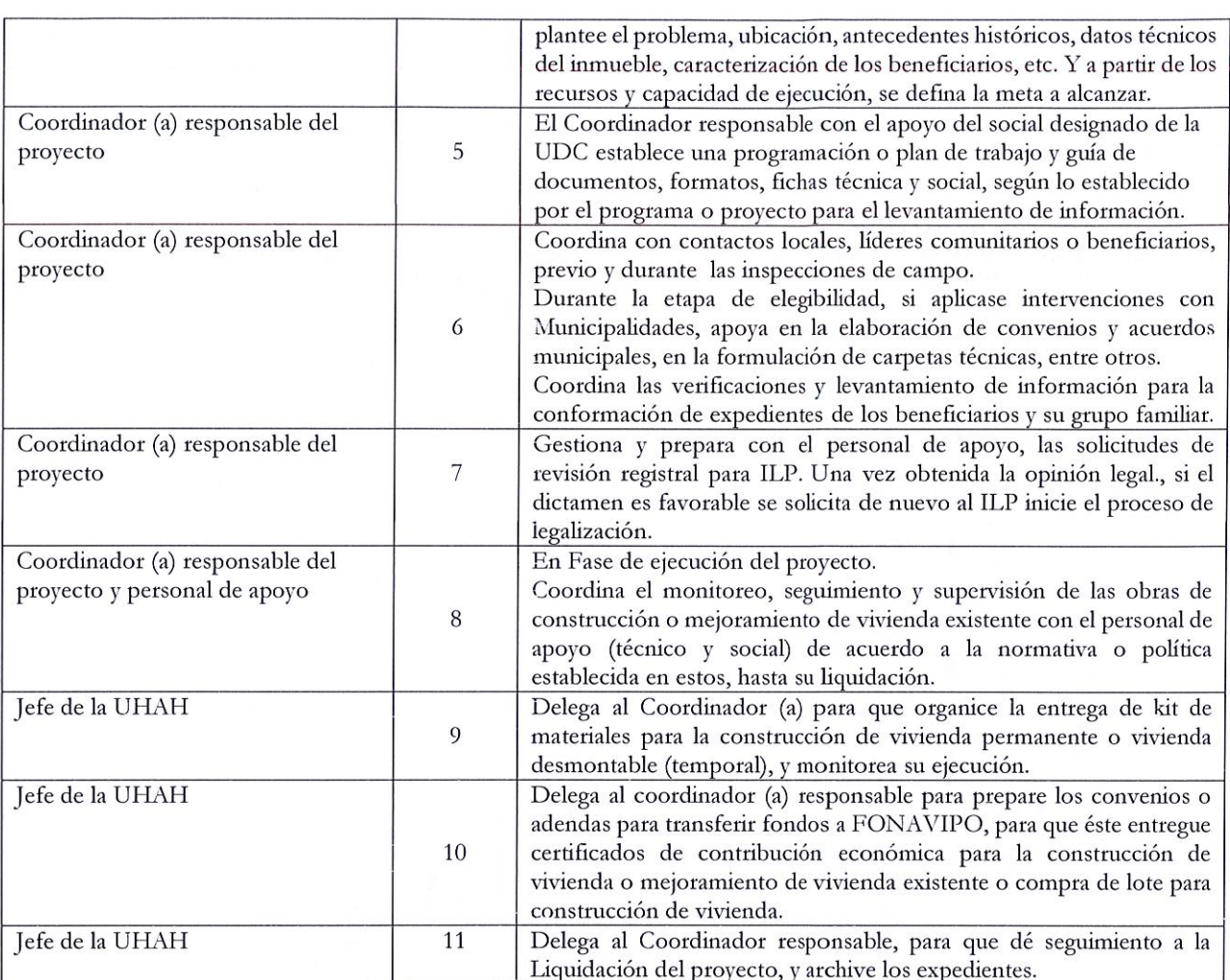

 $\widetilde{\omega}$ 

MINISTERIO DE VIVIENDA | 4 PROCEDIMIENTO PARA UNA COORDINACIÓN EFECTIVA EN LA IMPLEMENTACIÓN DE **PROYECTOS** 

#### VI. FLUJOGRAMA.

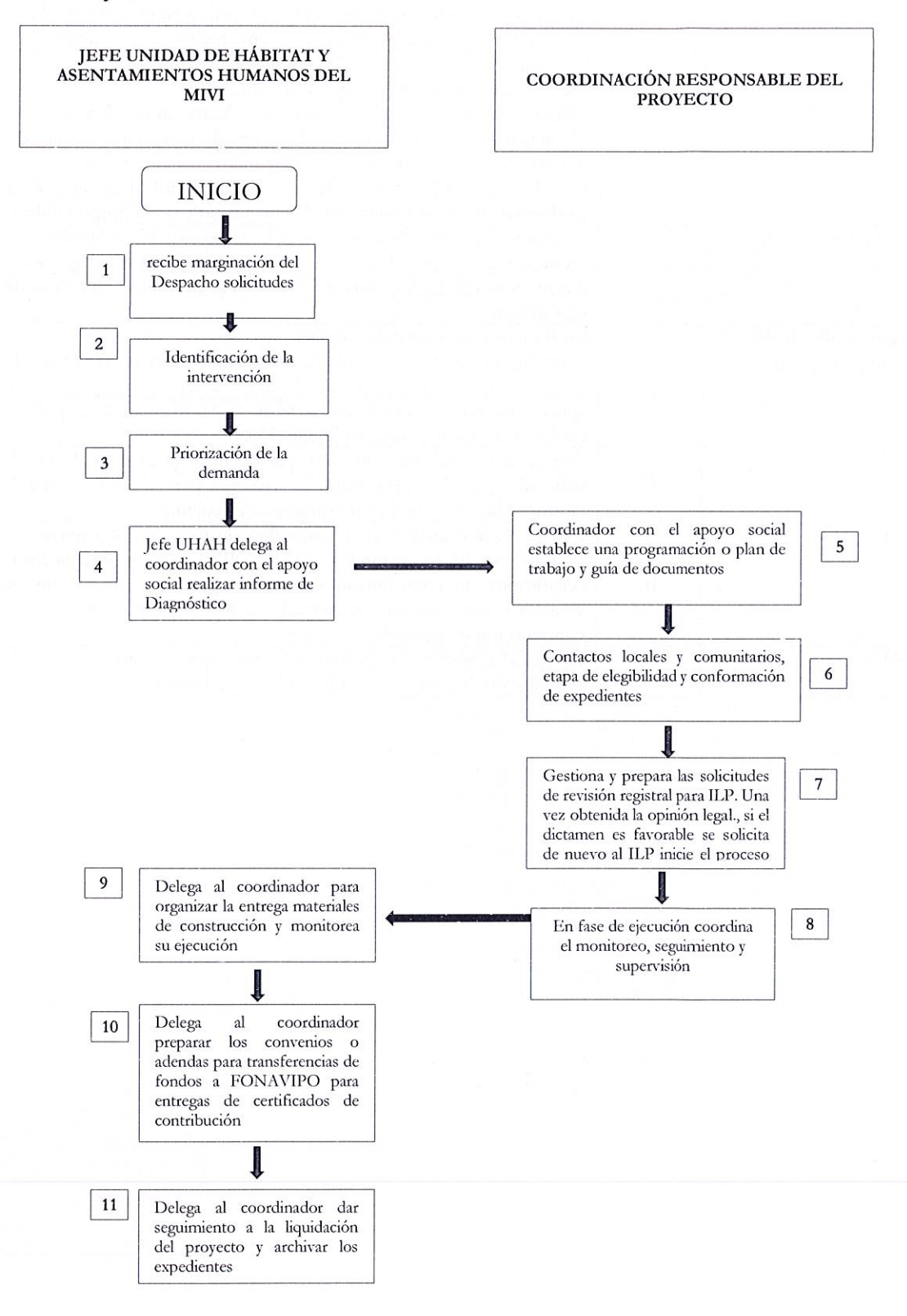

 $\begin{tabular}{c|c} \bf{MINISTERIO DE VIVIENDA} \\ \bf{PROCEDIMIENTO PARA UNA COORDINACIÓN EFECTIVA EN LA IMPLEMENTACIÓN DE \\ \bf{PROYECTOS} \end{tabular} \begin{tabular}{|c|c|c|c|} \hline \multicolumn{3}{|c|}{\bf{MINISTERIO DE VIVIENDA} & 5} \\ \hline \multicolumn{3}{|c|}{\bf{PROVECTOS}} \\ \hline \multicolumn{3}{|c|}{\bf{PROVECTOS}} \\ \hline \end{tabular}$ 

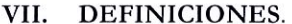

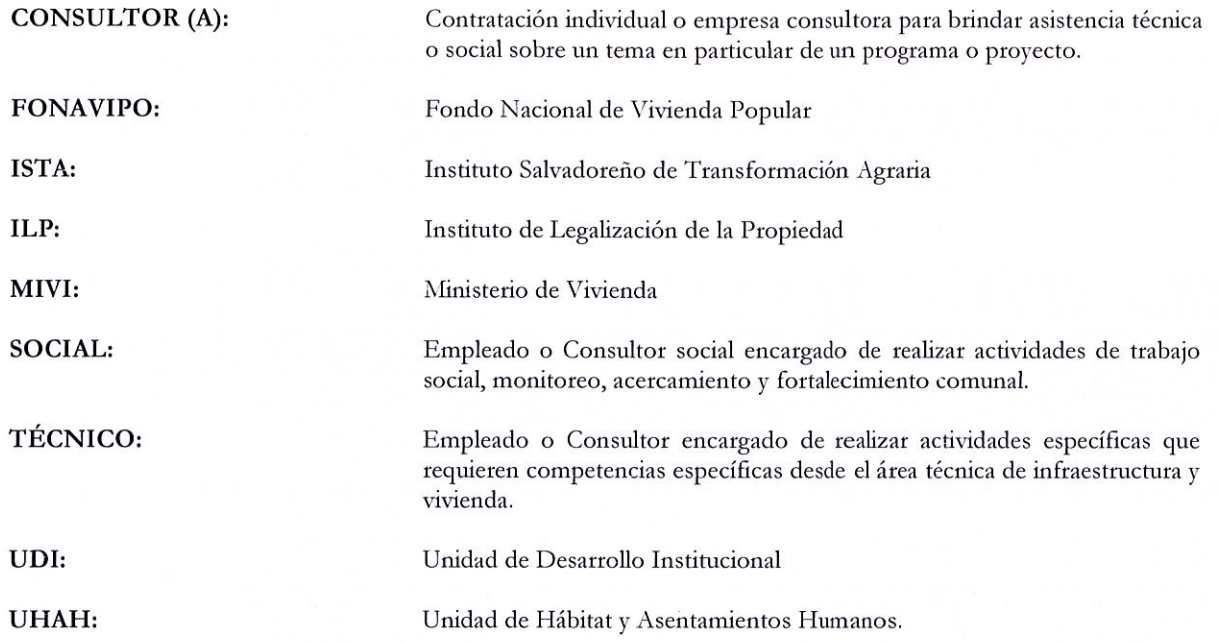

## VIII. ANEXOS.

 $N/A$ .

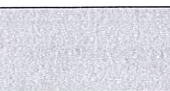

#### **DIRECCIÓN TÉCNICA CODIGO: DT-UHAH-<br>ABITAT Y ASENTAMIENTOS HUMANOS APDP-003** UNIDAD DE HÁBITAT Y ASENTAMIENTOS HUMANOS APDP-003<br>AREA DE PLANIFICACIÓN Y DISEÑO DE PROYECTOS EDICION: 01 AREA DE PLANIFICACIÓN Y DISEÑO DE PROYECTOS

## DT-UHAH-APDP-003 PROCEDIMIENTO PARA LA GESTIÓN DE CORRESPONDENCIA GENERADA POR LA UHAH

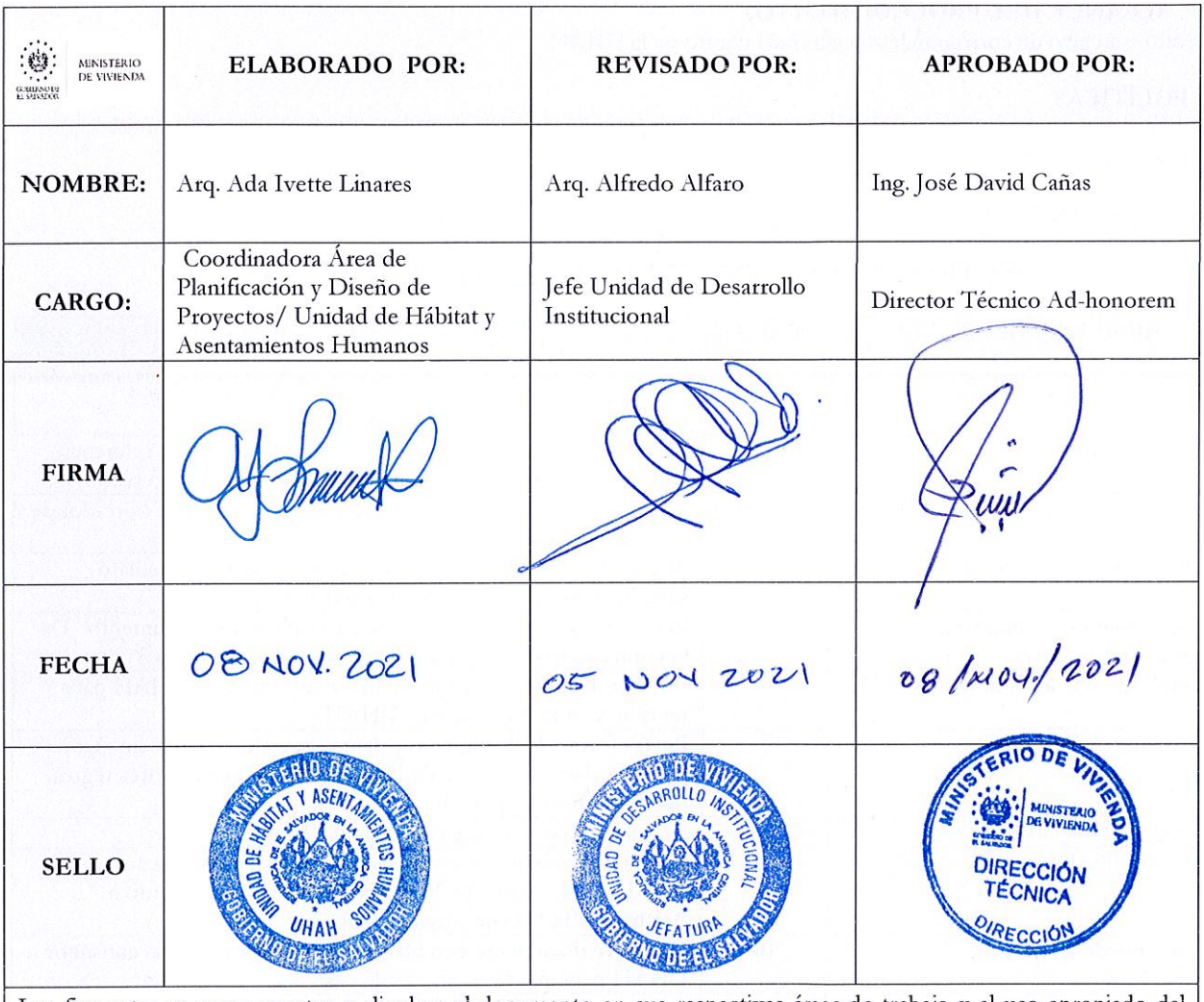

Los firmantes se comprometen a divulgar el documento en sus respectivas áreas de trabajo y al uso apropiado del mismo. Toda mejora al presente documento se canalizará a través de la Unidad de Desarrollo Institucional.

Fecha de la próxima revisión:

#### l. REGISTRO DE VERSIONES.

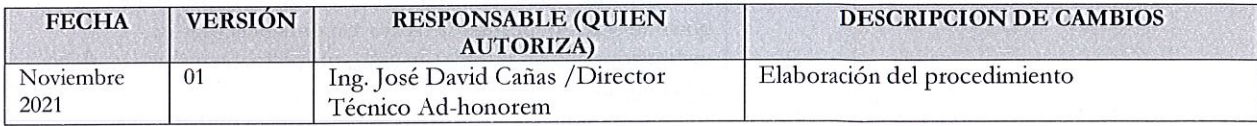

#### 11. OBJETIVO DEL PROCEDIMIENTO.

Que la UHAH disponga de un adecuado procedimiento de manejo, registro, control y archivo de la correspondencia que se genere desde la Unidad.

#### 111. IDENTIFICACIÓN DE RIESGOS.

Los involucrados no acaten las disposiciones.

#### IV. ALCANCE DEL PROCEDIMIENTO.

Registro y archivo de correspondencia generada dentro de la UHAH.

#### V. POLÍTICAS

Establecer un manejo, registro, control y archivo adecuado de la correspondencia, facilitando la ubicación e identificación de la documentación.

## VI. PROCEDIMIENTO

#### GESTIÓN DE CORRESPONDENCIA GENERADA POR LA UHAH

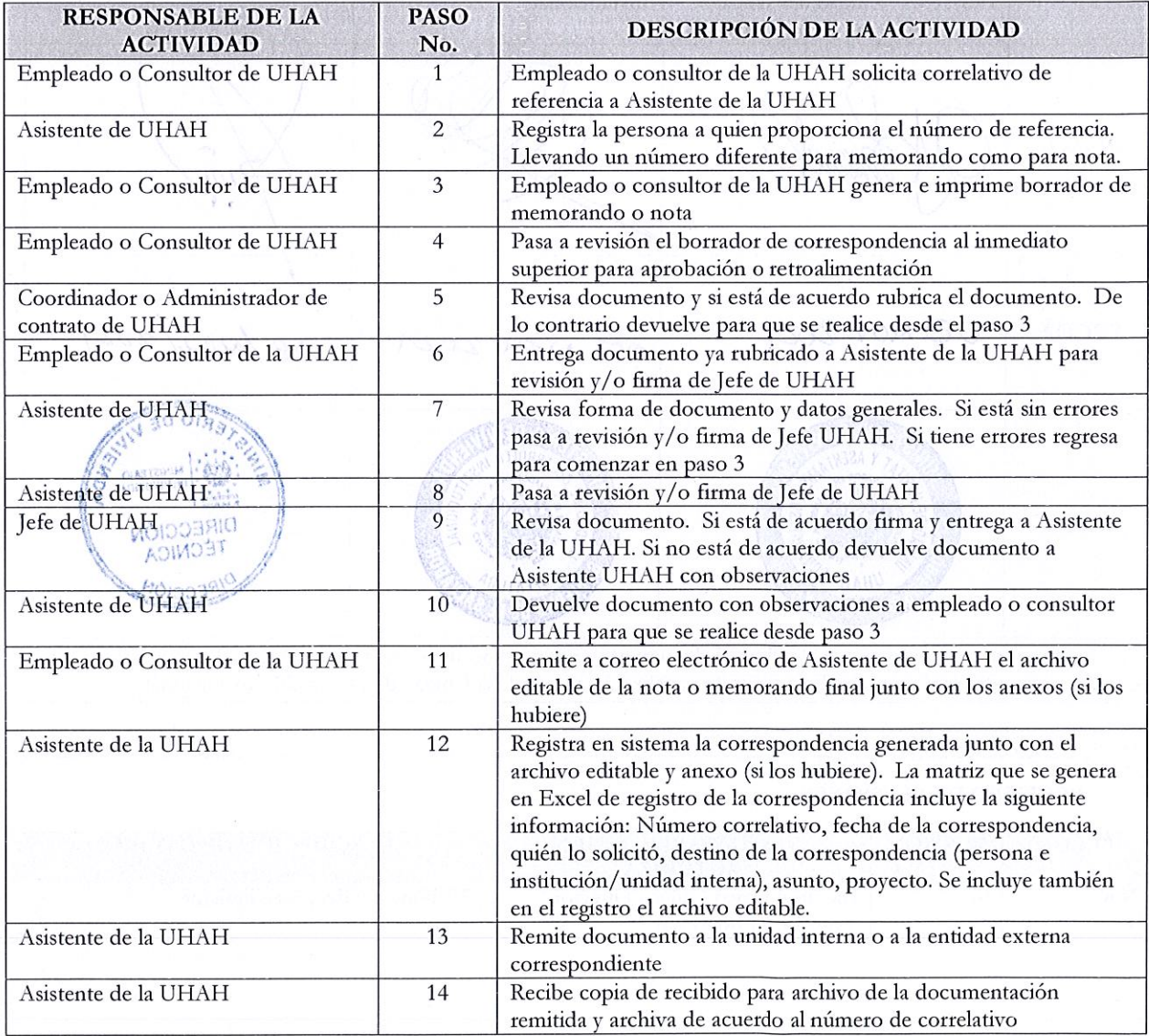

#### VII. **FLUJOGRAMA.**

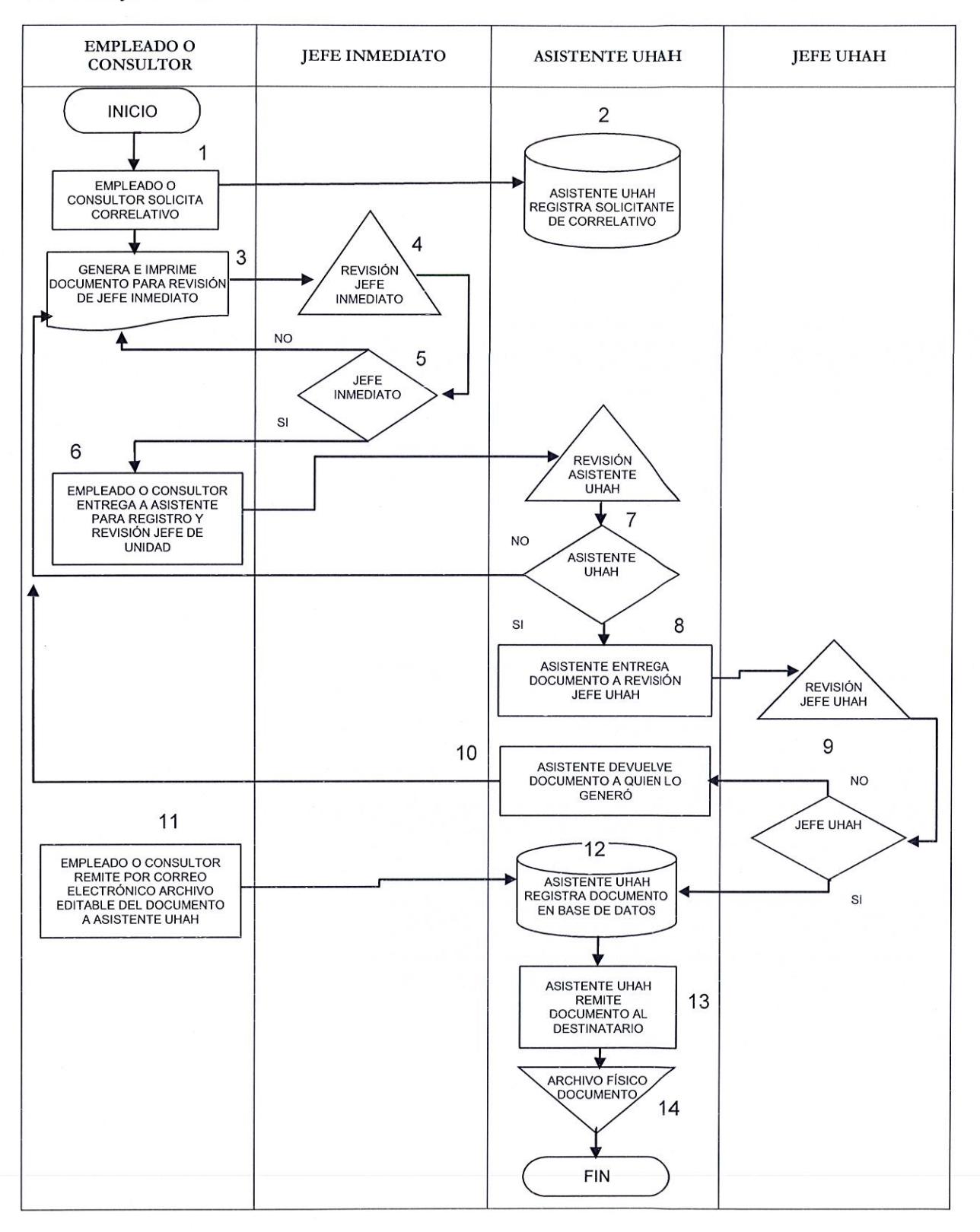

## VIII. DEFINICIONES.

UHAH: Unidad de Hábitat *y* Asentamientos Humanos

IX. ANEXOS.

#### MINISTERIO DE VIVIENDA | 1

PROCEDIMIENTO PARA ELABORACIÓN DE DIAGNOSTICOS SOCIALES Y TECNICOS Y CONFORMACIÓN DE EXPEDIENTES

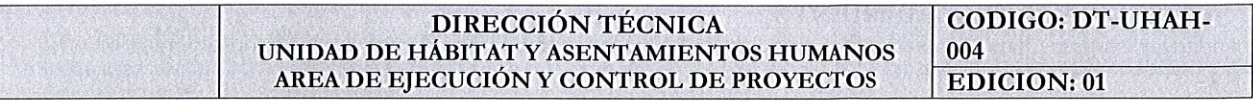

## DT-UHAH-004 PROCEDIMIENTO PARA LA ELABORACIÓN DE DIAGNÓSTICOS SOCIALES Y TÉCNICOS, Y CONFORMACION DE EXPEDIENTES.

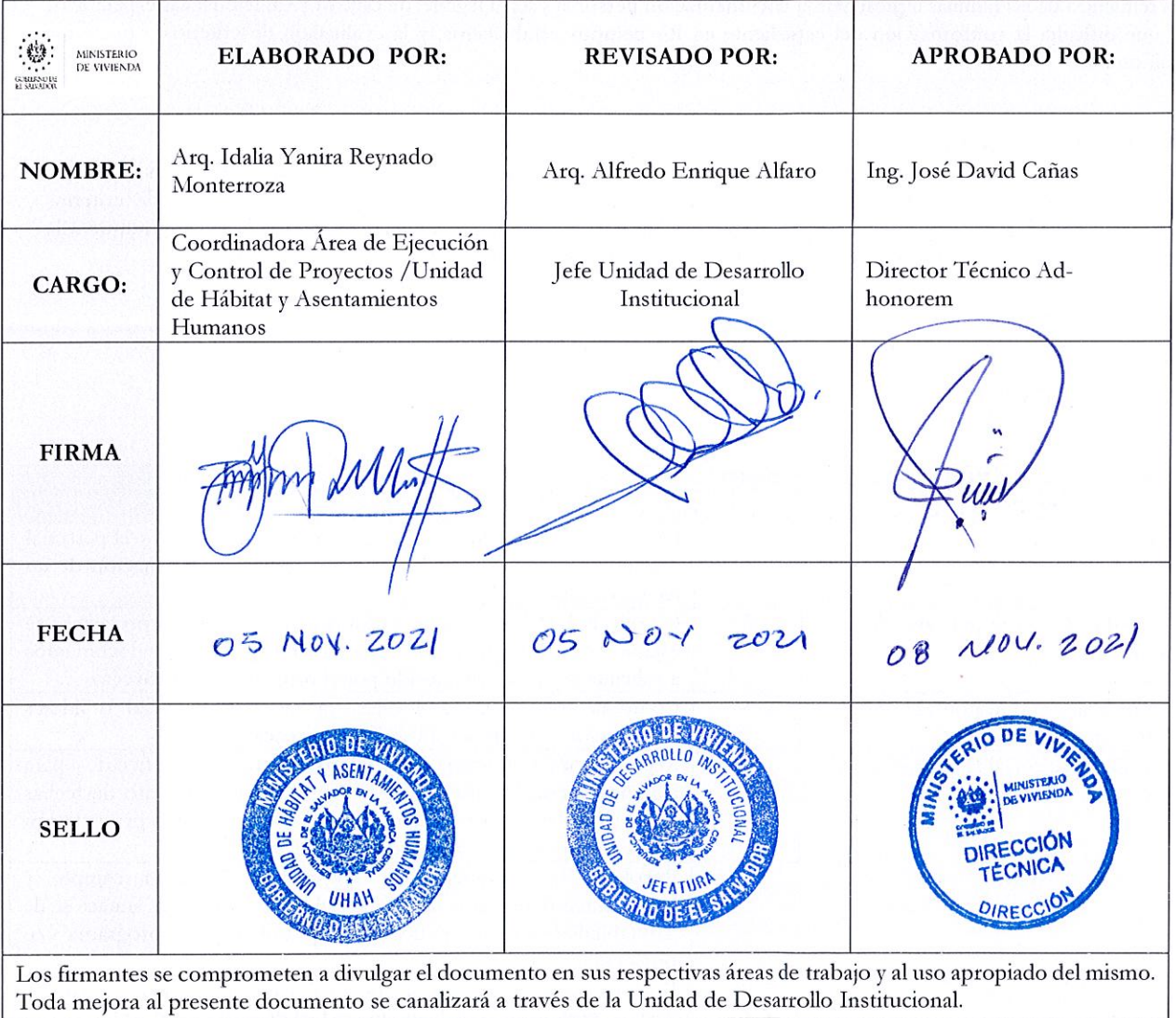

Fecha de la próxima revisión:

#### l. REGISTRO DE VERSIONES.

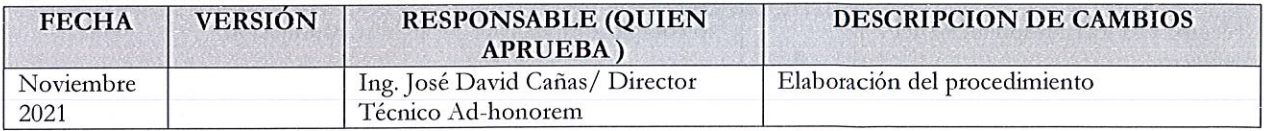

#### II. OBJETIVO DEL PROCEDIMIENTO.

Estandarizar los pasos para recopilar información de cada una de las familias y/o postulantes de una comunidad o In Situ a ser beneficiados por un proyecto o programa, conformando su respectivo expediente, en el cual se registre y documente de forma fisica toda la información de respaldo que sirva tanto a la sistematización de la linea base o diagnóstico del proyecto o programa y la evaluación de criterios individuales del solicitante.

#### III. IDENTIFICACIÓN DE RIESGOS.

La renuencia de las familias a presentar la documentación personal y legal legible, de calidad y características específicas, lo que dificulta la conformación del expediente en los tiempos establecidos, y la evaluación de criterios *y* posterior calificación.

#### IV.ALCANCE DEL PROCEDIMIENTO.

Inicia cuando se le delega al Área de Ejecución y Control de Proyectos la elaboración de expedientes individuales que sirvan como insumo tanto para la sistematización de información, registro de la misma y evaluación de criterios establecidos por programas y/o proyectos, finaliza cuando se conforma el expediente y se archivan, o se remite a la institución correspondiente para que revise, emita y resguarde según proceda.

#### V. POLÍTICAS.

Políticas establecidas en el programa y su procedimiento, según el Programa y/o proyecto.

#### VI. PROCEDIMIENTO.

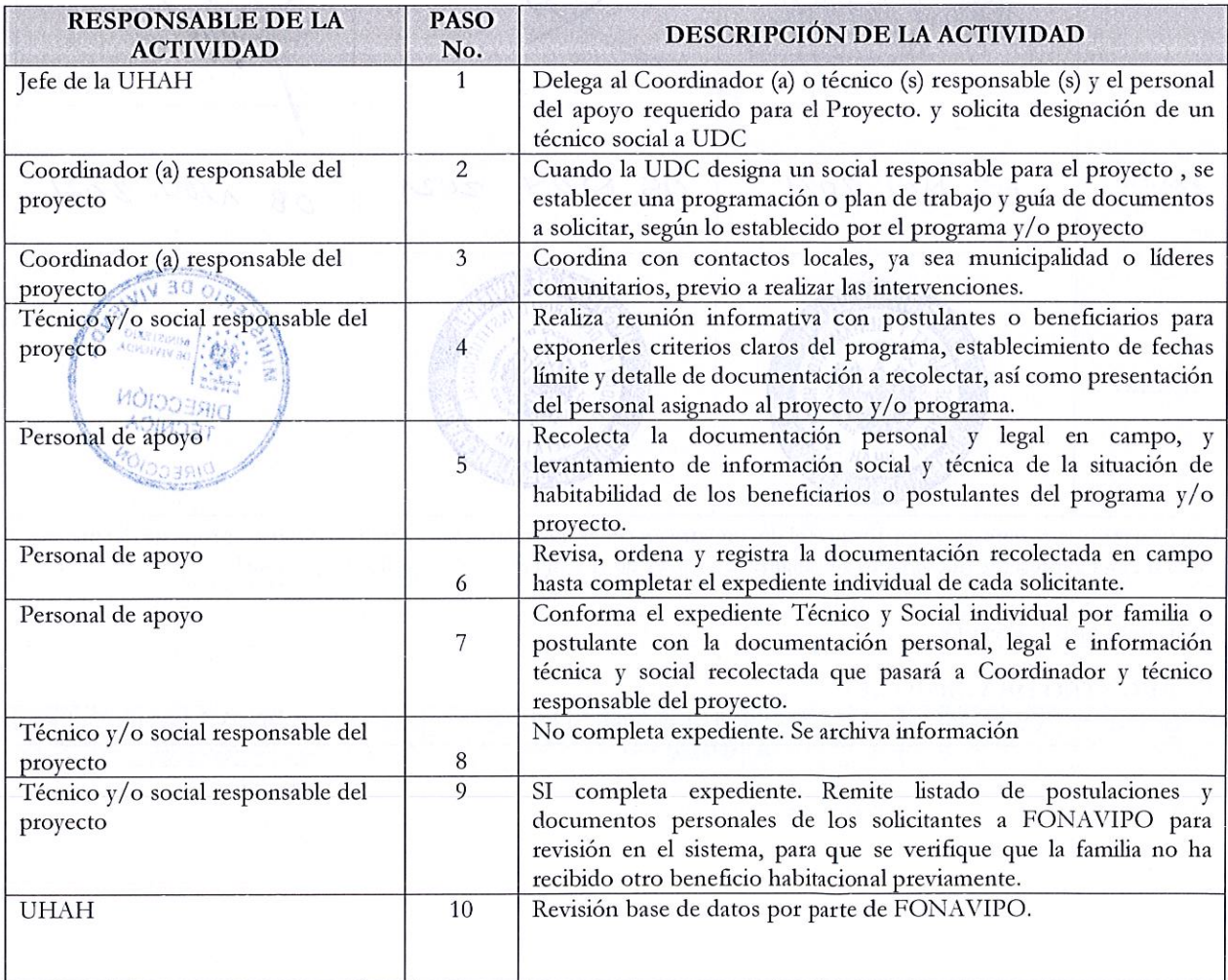

# $\frac{\text{MINISTERIO DE VIVIENDA}}{\text{NINISTERIO DE VIVIENDA}}$  3 CONFORMACIÓN DE EXPEDIENTES

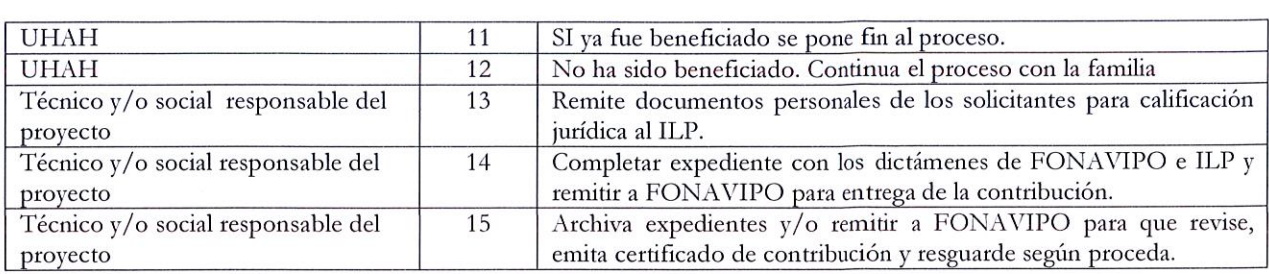

# INISTERIO DE VIVIENDA 14 PROCEDIMIENTO PARA ELABORACIÓN DE DIAGNOSTICOS SOCIALES Y TECNICOS Y CONFORMACIÓN DE EXPEDIENTES

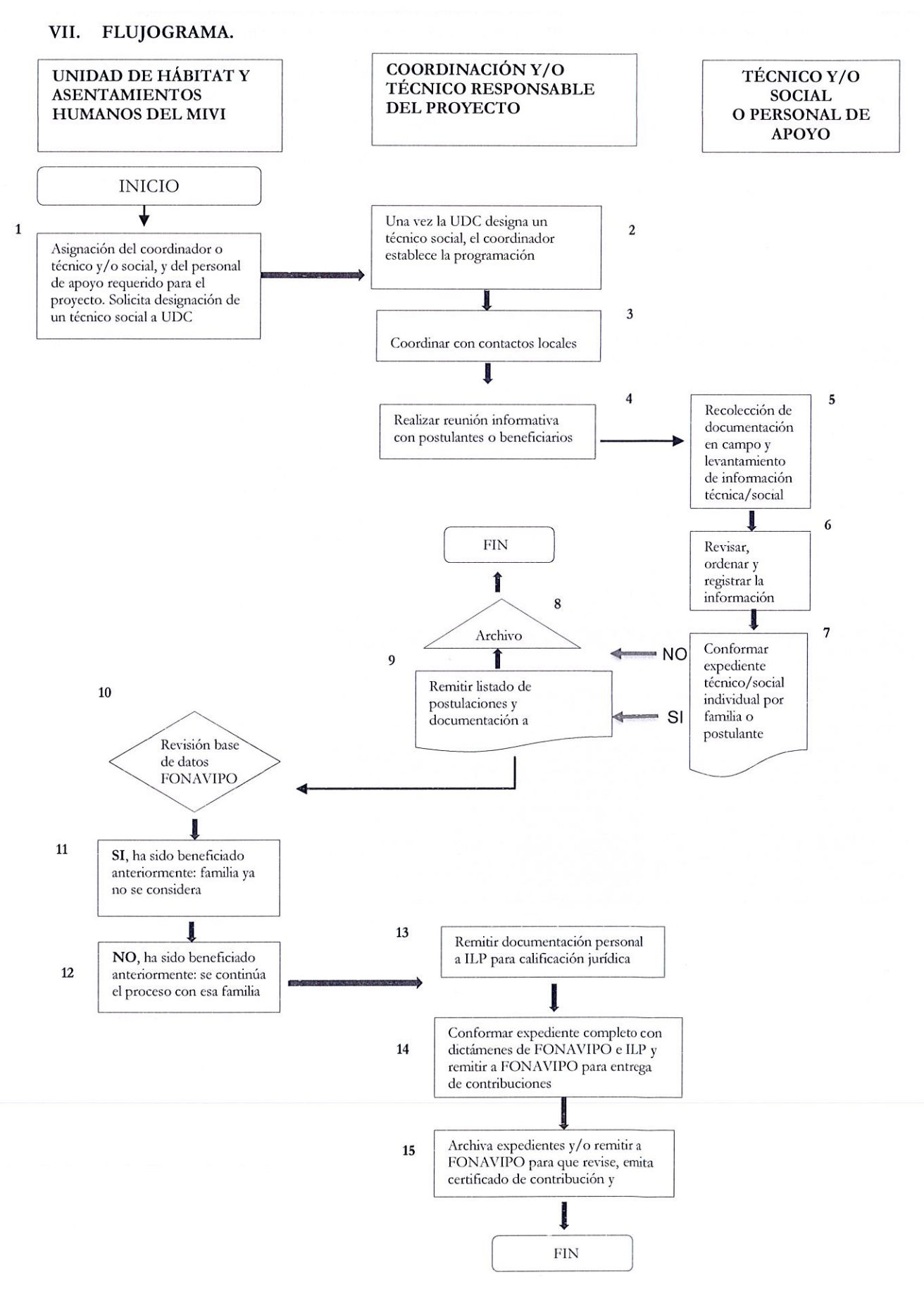

MINISTERIO DE VIVIENDA ¡ s PROCEDIMIENTO PARA ELABORACIÓN DE DIAGNOSTICOS SOCIALES YTECNICOS Y CONFORMACIÓN DE EXPEDIENTES

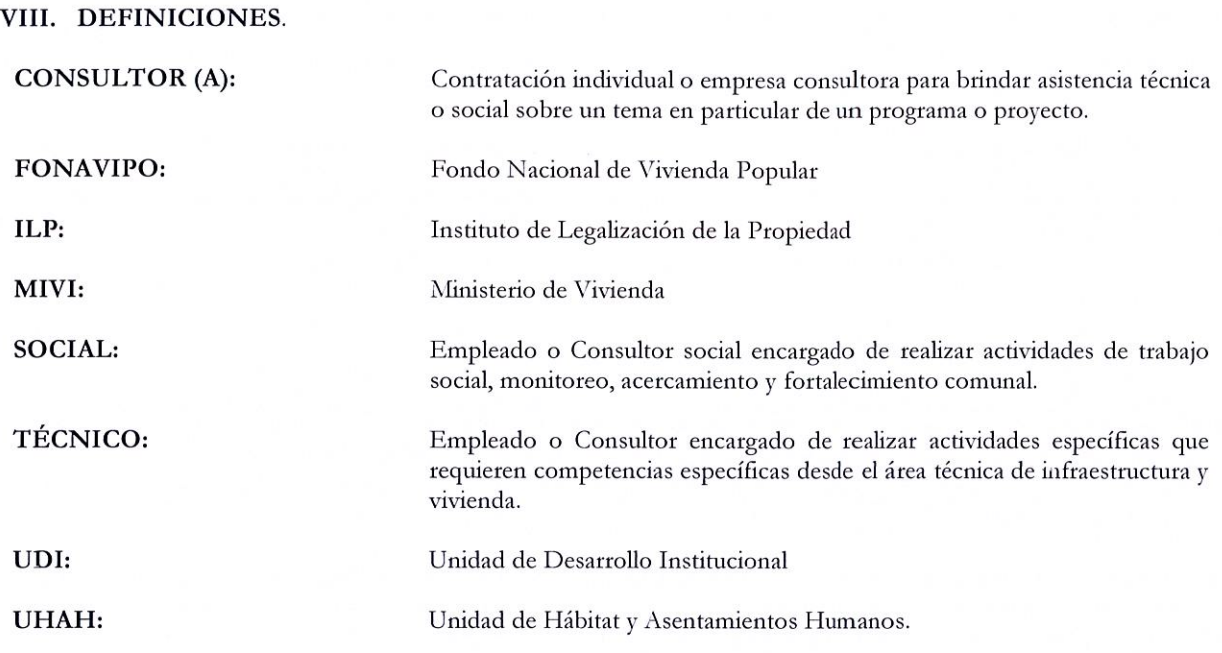

# IX. ANEXOS.

N/A

MINISTERIO DE VIVIENDA | 1 PROCEDIMIENTO PARA ATENDER SOLICITUDES DE ASESORIA TECNICA, ELABORACION DE PERFILES O CARPETAS TECNICAS PARA LA REHABILITACION, MEJORAMIENTO, CONSTRUCCION DE OBRAS DE INFRAESTRUCTURA CIVIL Y VIVIENDA

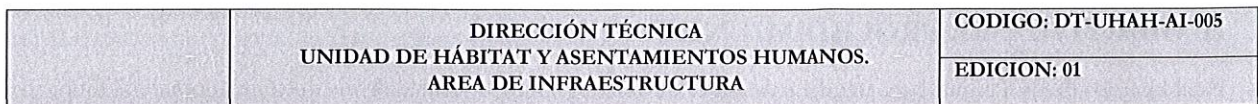

#### DT-UHAH-AI-005 PROCEDIMIENTO PARA ATENDER SOLICITUDES DE ASESORIA TECNICA, ELABORACION DE PERFILES O CARPETAS TECNICAS PARA LA REHABILITACION, MEJORAMIENTO, CONSTRUCCION DE OBRAS DE INFRAESTRUCTURA CIVIL Y VIVIENDA

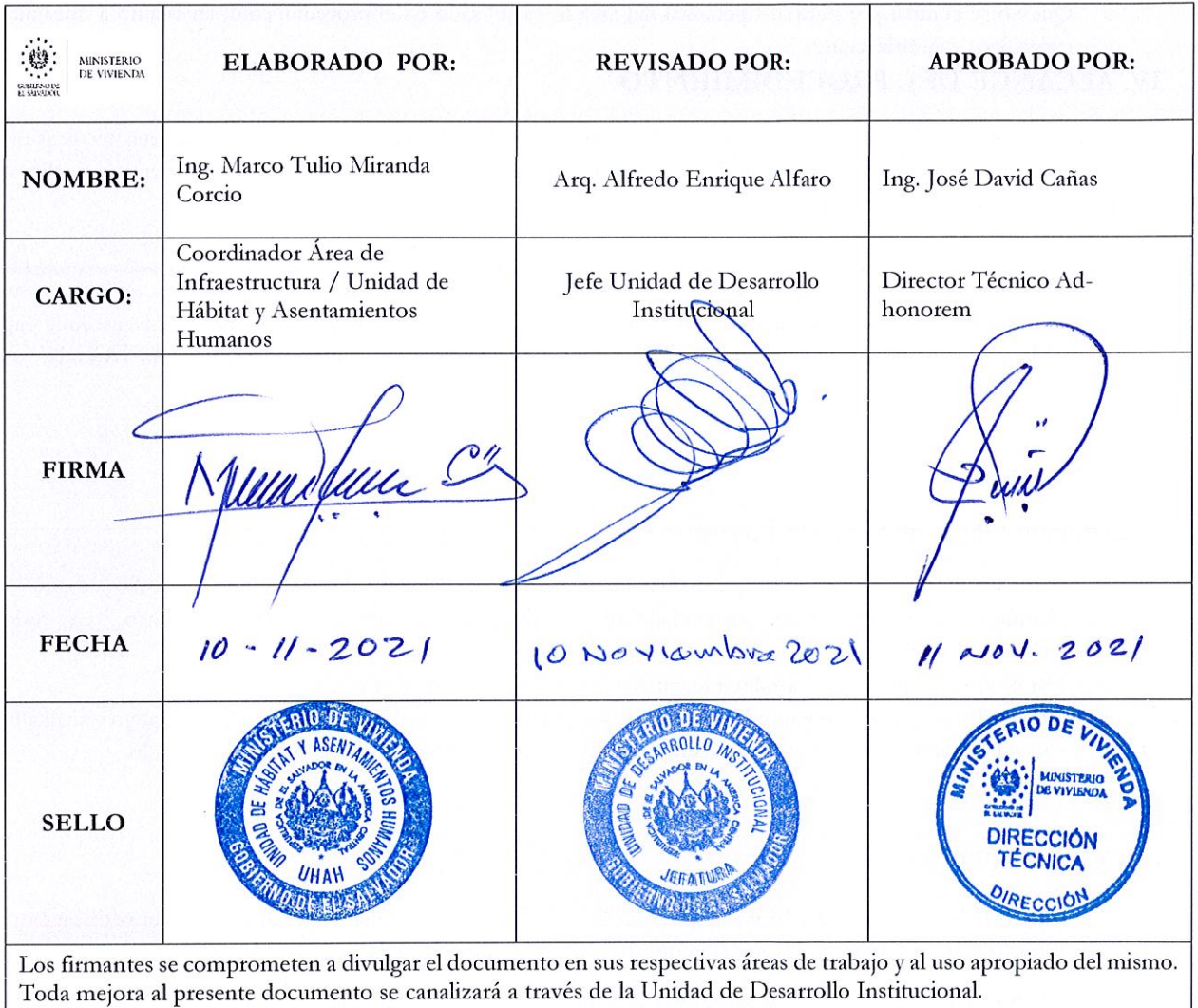

Fecha de la próxima revisión:

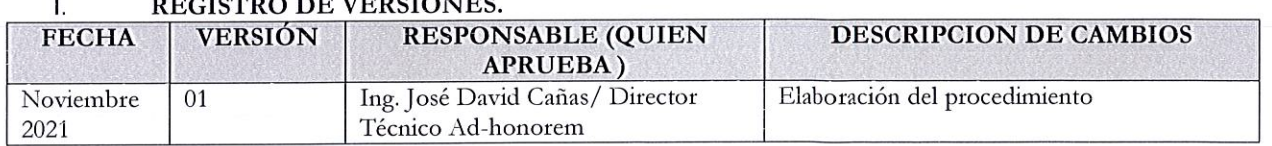

# l. REGISTRO DE VERSIONES.

# 11. OBJETIVO DEL PROCEDIMIENTO

Establecer los pasos a seguir para atender solicitudes de asesoría y apoyo técnico de instituciones, gobiernos municipales <sup>y</sup> comunidades, en materia de elaboración de perfiles y carpetas técnicas para la rehabilitación, mejoramiento, construcción de obras de infraestructura civil y vivienda.

## 111. IDENTIFICACION DEL RIESGO

o Que no se cumpla por parte del personal del área lo establecido en el procedimiento, en cuanto a lineamientos específicos y autorizaciones.

## IV. ALCANCE DEL PROCEDIMIENTO

A nivel interno el procedimiento inicia desde la recepción de solicitudes para elaborar perfiles y carpetas técnicas para la rehabilitación, mejoramiento y construcción de obras de infraestructura física para el Ministerio de Vivienda y finaliza hasta la entrega del perfil o carpeta técnica

A nivel externo el proceso inicia desde la recepción de solicitudes para elaboración de perfiles y carpetas técnicas para la rehabilitación, mejoramiento y construcción de obras de infraestructura física a diferentes instituciones gubernamentales, gobiernos municipales y comunidades, a fin de brindarles información técnica y/o normativa consistente en asesoría y apoyo técnico para la resolución de la problemática específica de construcción de obras de infraestructura civil y vivienda.

## V. BASE LEGAL

#### Reglamento Interno del Órgano Ejecutivo

- ./ Formular, dirigir y coordinar la implementación de la Política Nacional de Vivienda y Desarrollo Urbano .
- ./ Planificar, coordinar y aprobar las actividades de los sectores de Vivienda y Desarrollo Urbano, en todo el territorio nacional.
- ./ Planificar y coordinar el desarrollo integral de los asentamientos humanos .
- ./ Desarrollar y ejecutar programas y proyectos estratégicos para la reducción del déficit cuantitativo y cualitativo de Desarrollar y ejecutar programas y proyectos estratégicos para la reducción del déficit cuantitativo<br>vivienda y hábitat; así como la realización de acciones que impulsen iniciativas del sector privado. vivienda y háb

#### *(*  VI. POLITICAS

 $\mathcal{H}_{\mathcal{D}}$  versus  $\mathbf{x}_1$  , see,  $\mathcal{R}$ 

,.

- El personal técnico del área de infraestructura debe realizar las visitas que sean requeridas para verificar la información y así poder dar la atención oportuna a la petición solicitada.
- o El área de infraestructura es la encargada de brindar la asesoría y /o el apoyo técnico requerido a nivel interno y externo del Ministerio,
- o El área de infraestructura se encargará de cumplir las normas nacionales e internacionales en materia de construcción de obras de infraestructura civil.

## MINISTERIO DE VIVIENDA | 3

PROCEDIMIENTO PARA ATENDER SOLICITUDES DE ASESORIA TECNICA, ELABORACION DE PERFILES O CARPETAS TECNICAS PARA LA REHABILITACION, MEJORAMIENTO, CONSTRUCCION DE OBRAS DE INFRAESTRUCTURA CIVIL Y VIVIENDA

## XI. VII. PROCEDIMIENTO

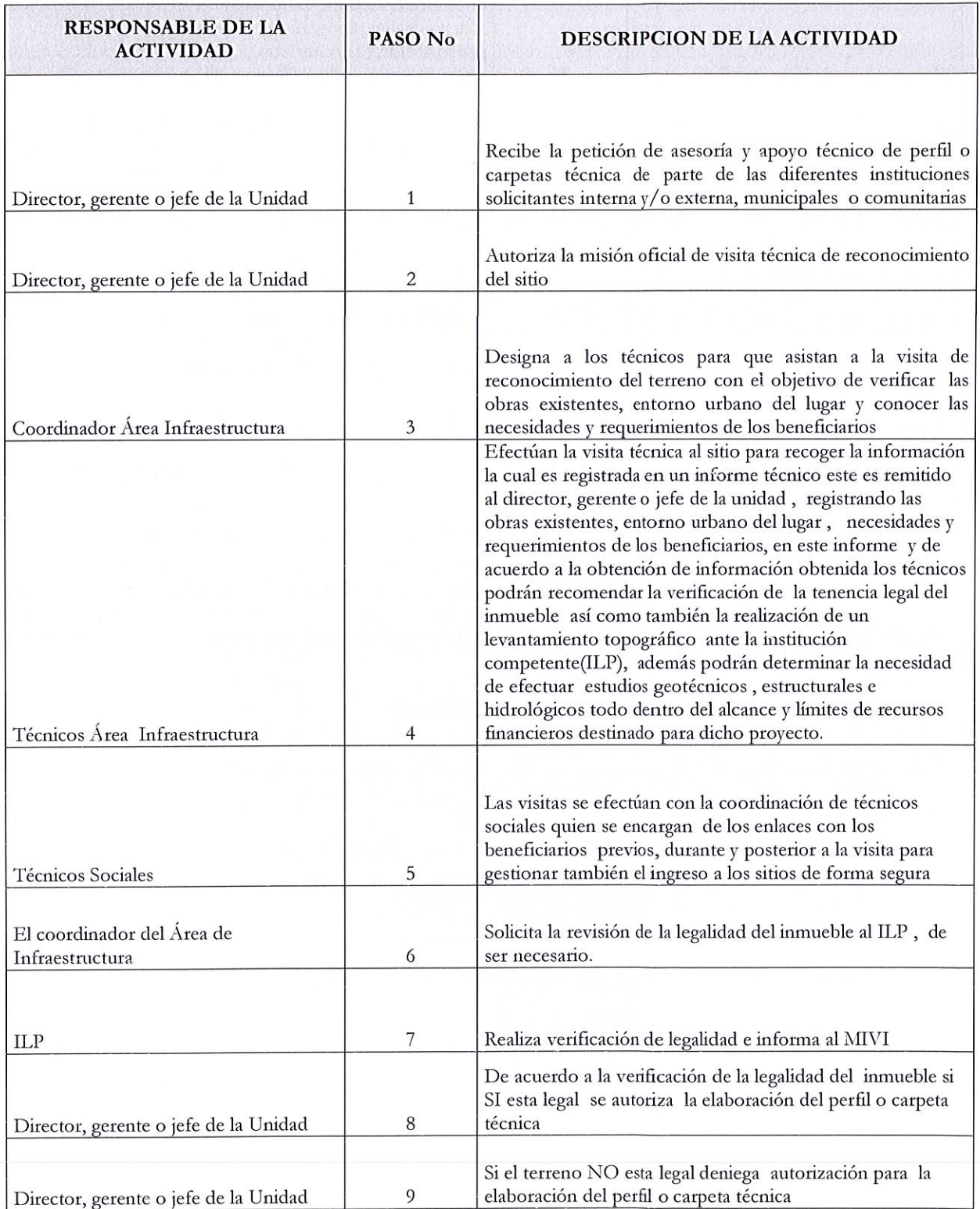

## MINISTERIO DE VIVIENDA | 4

#### PROCEDIMIENTO PARA ATENDER SOLICITUDES DE ASESORJA TECNICA, ELABORACION DE PERFILES O CARPETAS TECNICAS PARA LA REHABILITACION, MEJORAMIENTO, CONSTRUCCION DE OBRAS DE INFRAESTRUCTURA CIVIL Y VIVIENDA

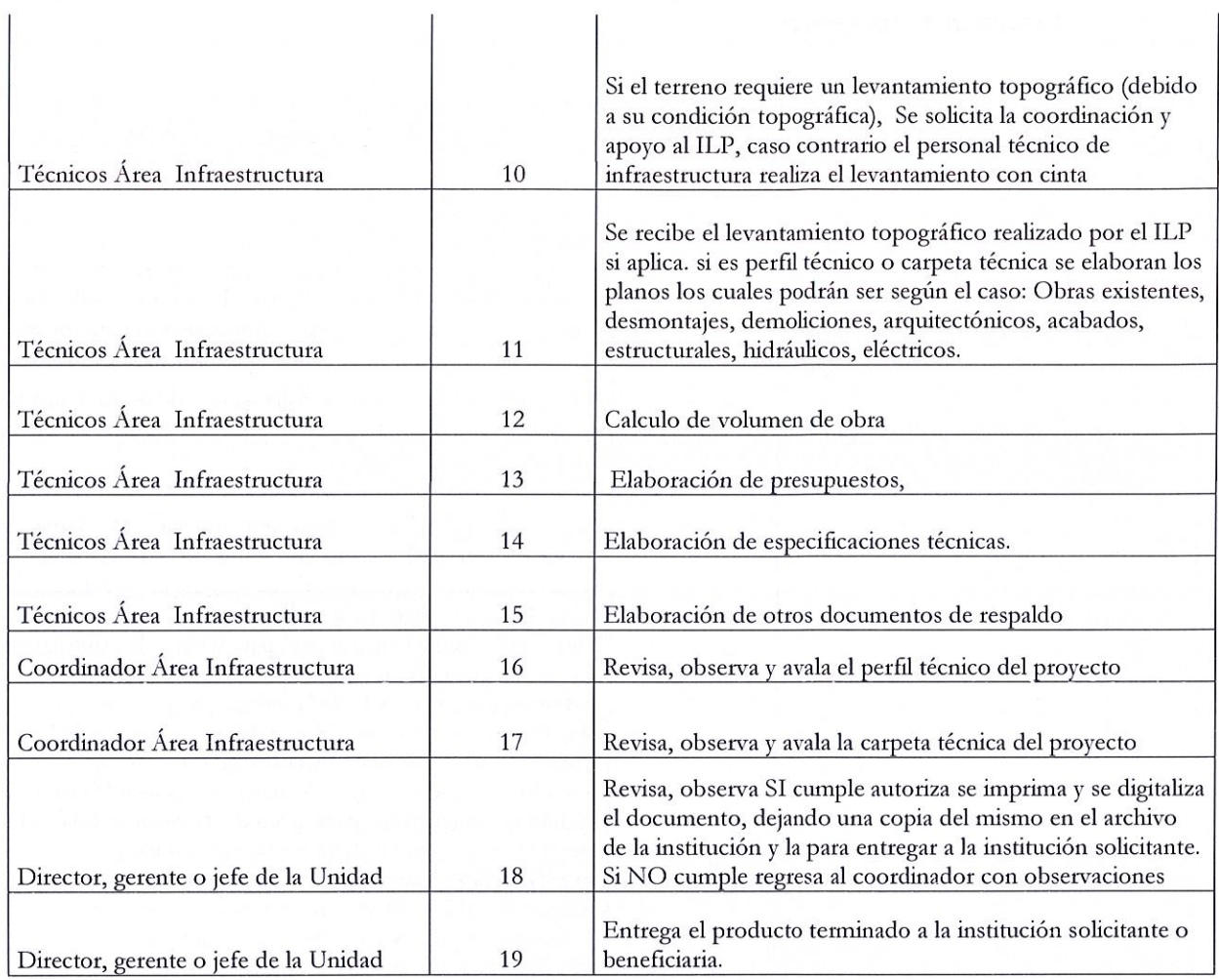

MINISTERIO DE VIVIENDA 5

PROCEDIMIENTO PARA ATENDER SOLICITUDES DE ASESORIA TECNICA, ELABORACION DE PERFILES O CARPETAS TECNICAS PARA LA REHABILITACION, MEJORAMIENTO, CONSTRUCCION DE OBRAS DE INFRAESTRUCTURA CIVIL Y VIVIENDA

## VIII. FLUJOGRAMA

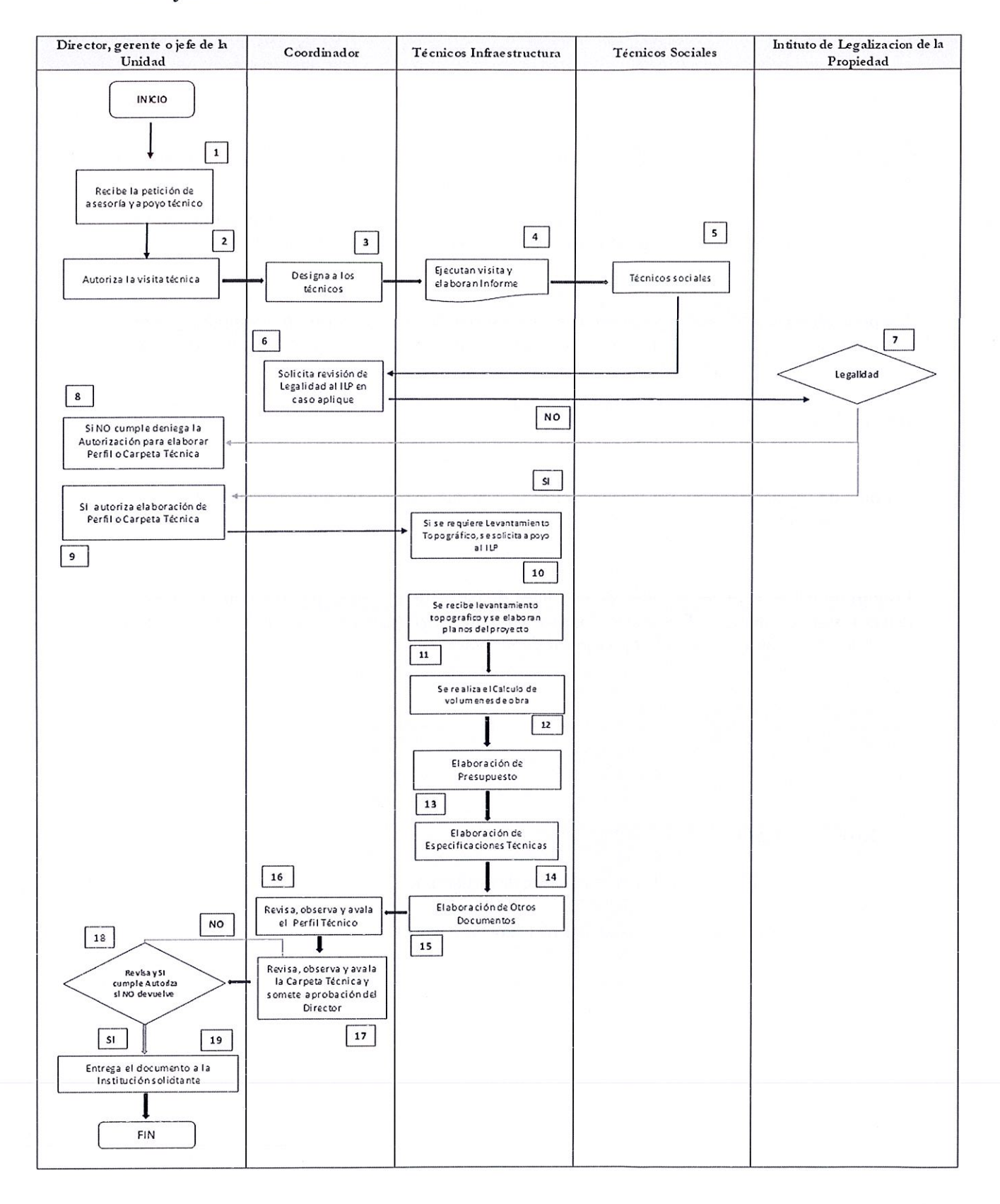

MINISTERIO DE VIVIENDA | 6 PROCEDIMIENTO PARA ATENDER SOLICITUDES DE ASESORIA TECNICA, ELABORACION DE PERFILES O CARPETAS TECNICAS PARA LA REHABILITACION, MEJORAMIENTO, CONSTRUCCION DE OBRAS DE INFRAESTRUCTURA CIVIL Y VIVIENDA

## XII. DEFINICIONES

Procedimiento: Método o modo de tramitar o ejecutar una cosa, es la representación gráfica del procedimiento

Perfil técnico: Es un documento gue contiene la idea del proyecto y su elaboración corresponde a la fase de la Pre-factibilidad, contiene esguemas y un presupuesto preliminar de un proyecto.

Carpeta técnica: Documento gue contiene las especificaciones técnicas, presupuesto, planos, cronogramas, memorias de cálculo y otros formatos a utilizar para la presentación de un proyecto

ILP: Instituto de Legalización de la Propiedad

Técnico de Infraestructura: Profesionales de la arquitectura e ingeniería que se encargan de realizar diferentes actividades

Flujograma: Es una muestra visual de una linea de pasos de acciones gue implican un proceso determinado. Es decir, el flujograma consiste en representar gráficamente, situaciones, hechos, movimientos y relaciones de todo tipo a partir de símbolos.

#### XIII. ANEXOS

- ANEXO No.1: Informe de visita de inspección
- ANEXO N:2 Componentes de Carpetas técnica

MINISTERIO DE VIVIENDA 7 PROCEDIMIENTO PARA ATENDER SOLICITUDES DE ASESORJA TECNICA, ELABORACION DE PERFILES O CARPETAS TECNICAS PARA LA REHABILITACION, MEJORAMIENTO, CONSTRUCCION DE OBRAS DE INFRAESTRUCTURA CIVIL Y VIVIENDA

# **ANEXONo.1**

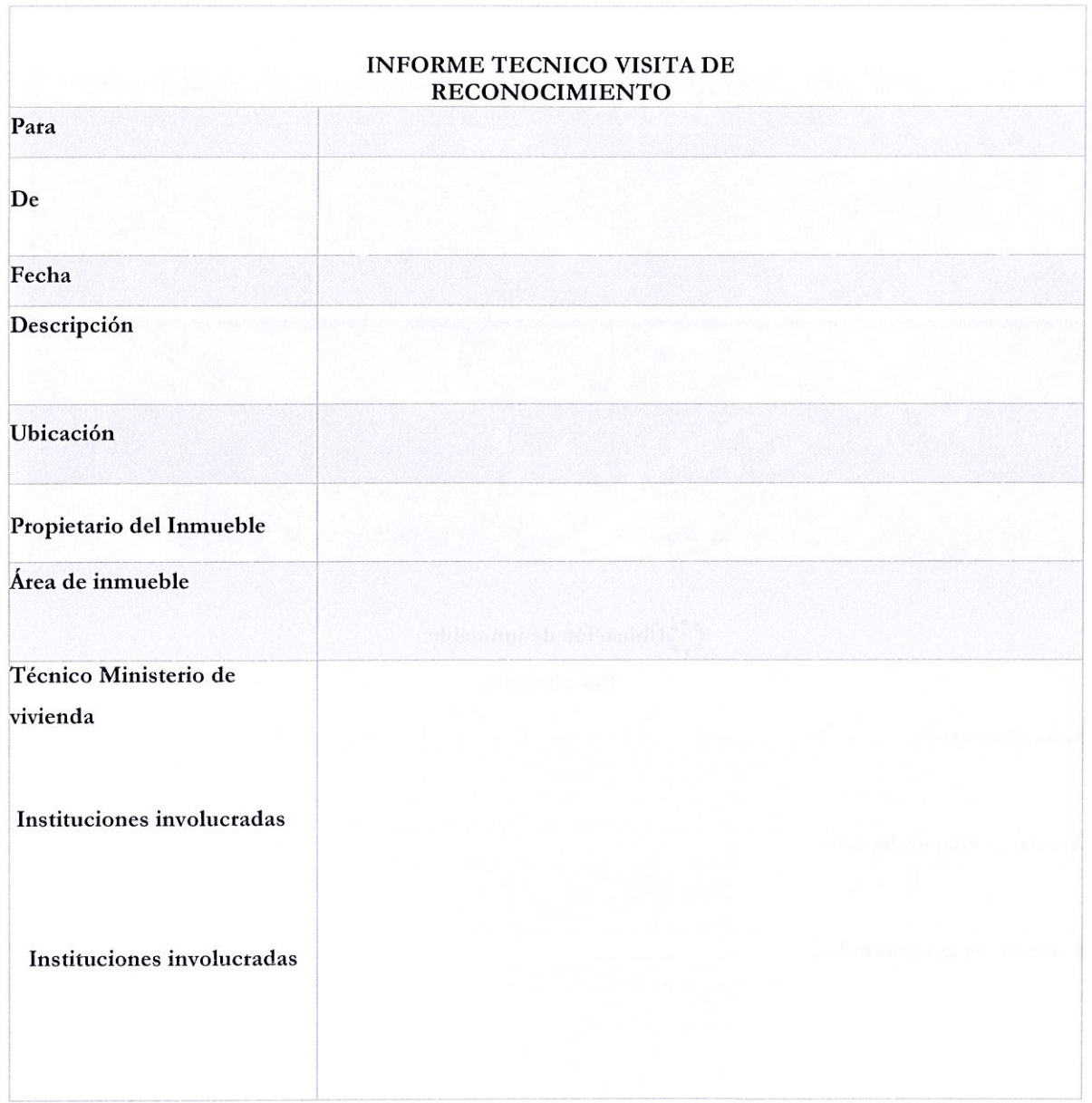

## MINISTERIO DE VIVIENDA | 8

#### PROCEDIMIENTO PARA ATENDER SOLICITUDES DE ASESORJA TECNICA, ELABORACION DE PERFILES O CARPETAS TECNICAS PARA LA REHABILITACION, MEJORAMIENTO, CONSTRUCCION DE OBRAS DE INFRAESTRUCTURA CIVIL Y VIVIENDA

Objetivos

Límites y Alcance

Esquema de Ubicación

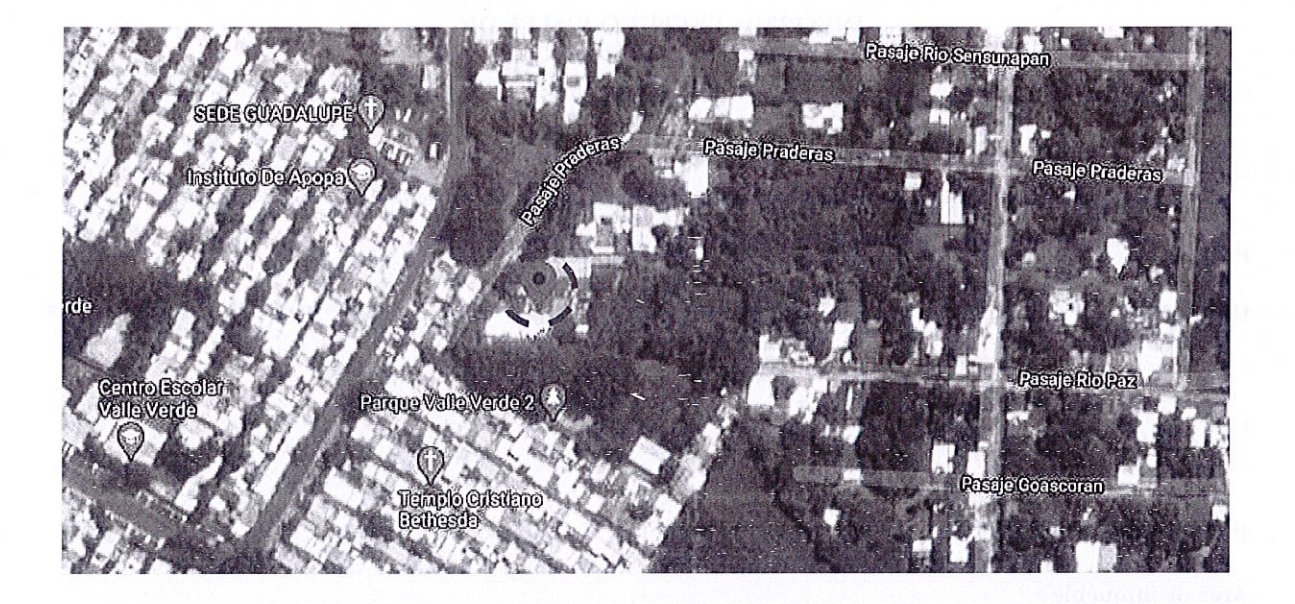

,•••.Ubicación de inmueble ... Coordenadas.

Situación Actual

Acceso a servicios básicos

Solicitud de la Comunidad

Conclusiones y Recomendaciones.

## REGISTRO FOTOGRAFICO

# **ANEXONo.2**

# COMPONENTES DE UNA CARPETA TECNICA

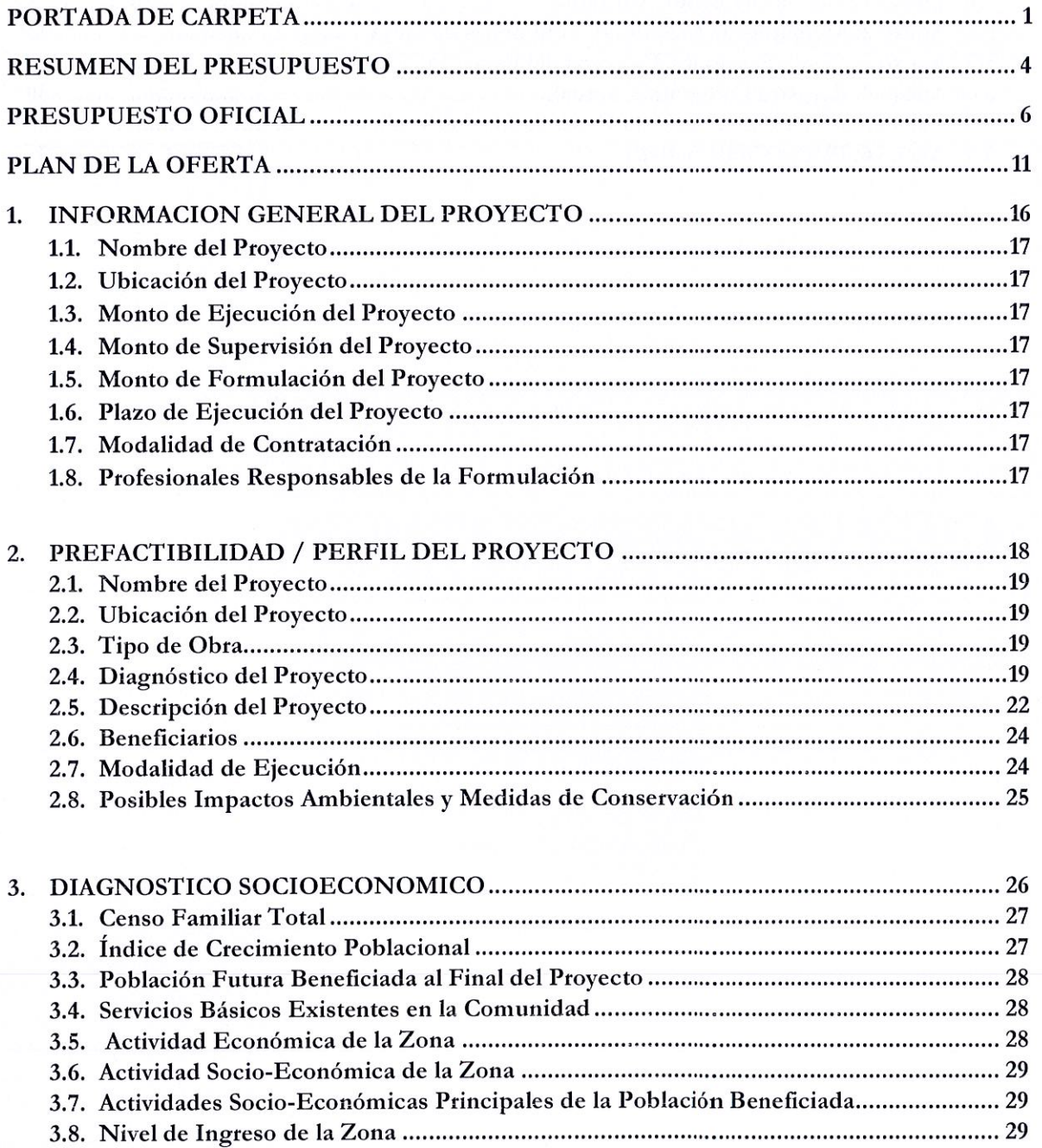

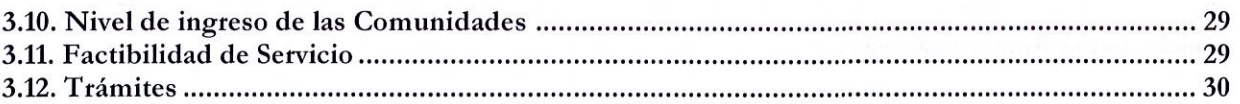

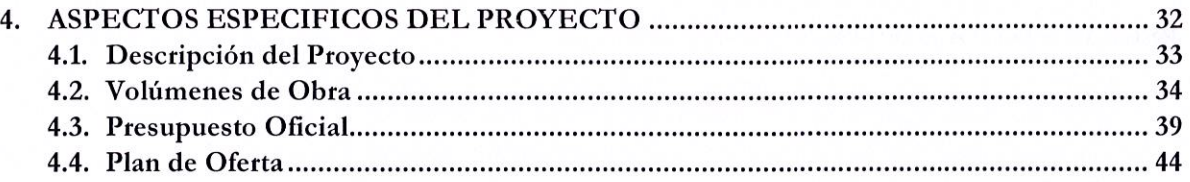

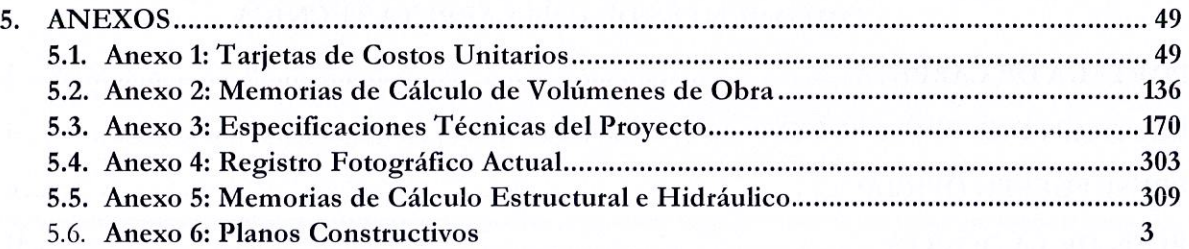

 $\label{eq:1} \begin{array}{c} \mathbf{a}^{\prime} \cdot \mathbf{a}^{\prime}\\ \mathbf{b}^{\prime} \end{array}$ 

## MINISTERIO DE VIVIENDA | 1 PROCEDIMIENTO PARA ATENDER SOLICITUDES DE MANO DE OBRA, Y/O MATERIALES, EQUIPO PARA LA REHABILITACIÓN, MEJORAMIENTO, CONSTRUCCIÓN DE VIVIENDAS TEMPORALES O PERMANENTES, MUROS DE RETENCIÓN Y OBRAS DE MITIGACIÓN

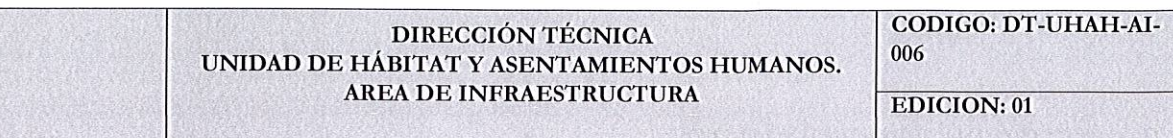

DT-UHAH-AI-006. PROCEDIMIENTO PARA ATENDER SOLICITUDES DE MANO DE OBRA, Y/O MATERIALES, EQUIPO PARA LA REHABILITACIÓN, MEJORAMIENTO, CONSTRUCCIÓN DE VIVIENDAS TEMPORALES O PERMANENTES, MUROS DE RETENCIÓN Y OBRAS DE MITIGACIÓN

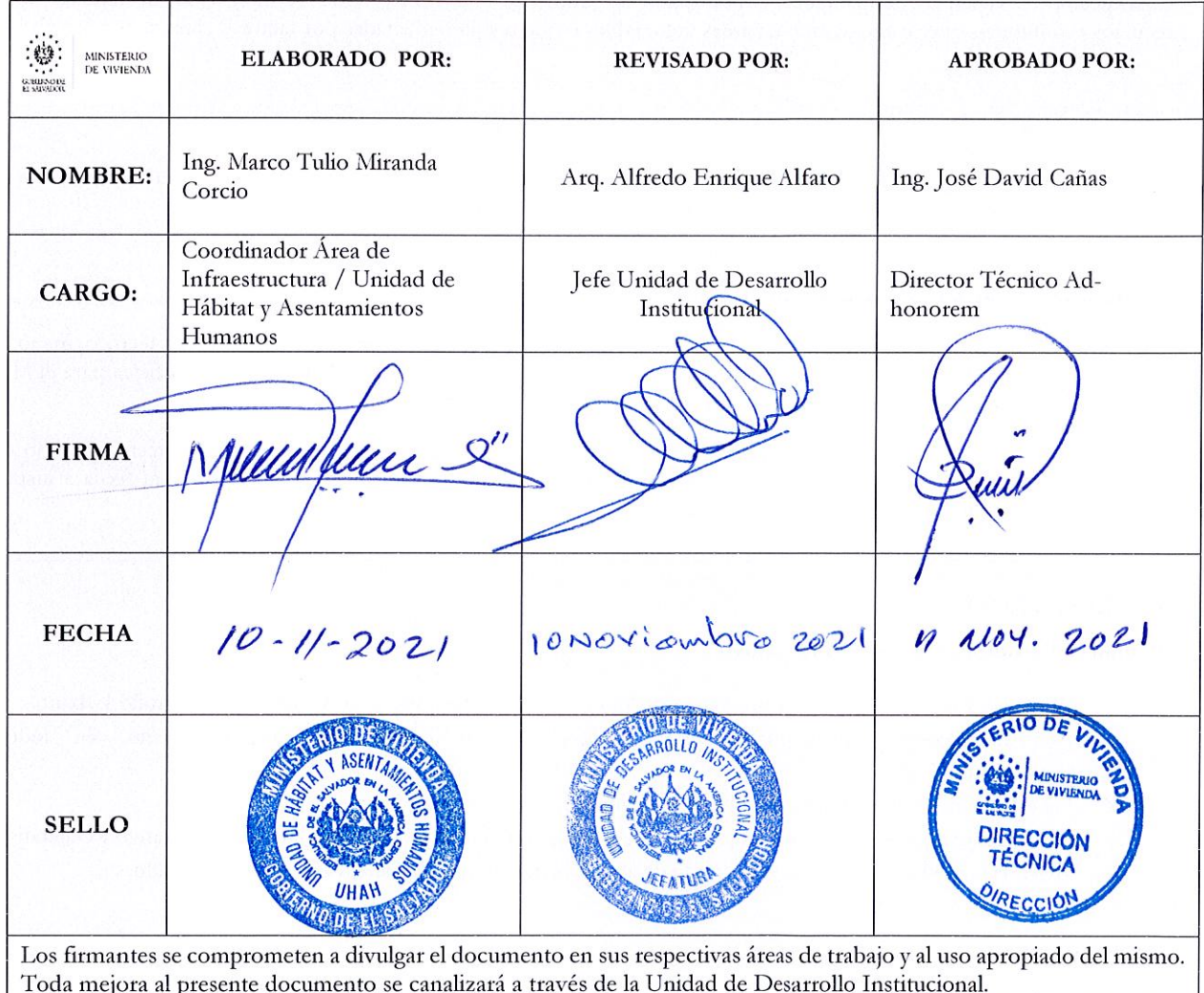

Fecha de la próxima revisión:

#### Ï. REGISTRO DE VERSIONES.

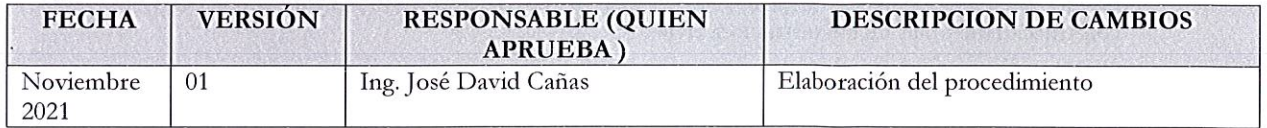

MINISTERIO DE VIVIENDA PROCEDIMIENTO PARA ATENDER SOLICITUDES DE MANO DE OBRA, Y/O MATERIALES, EQUIPO PARA LA REHABILITACIÓN, MEJORAMIENTO, CONSTRUCCIÓN DE VIVIENDAS TEMPORALES O PERMANENTES, MUROS DE RETENCIÓN Y OBRAS DE MITIGACIÓN

#### II. OBJETIVO DEL PROCEDIMIENTO

Atender, elaborar y ejecutar las solicitudes de asesoría de apoyo técnico, mano de obra, materiales y/o equipo a instituciones estatales, gobiernos municipales y comunidades, para la rehabilitación, mejoramiento, construcción de viviendas temporales, construcción de viviendas permanentes, construcción de muros de retención y obras de mitigación, de familias de escasos recursos económicos que se encuentren en áreas vulnerables o que resulten afectadas por factores climáticos adversos

#### **III. IDENTIFICACION DEL RIESGO**

Que no se cumpla por parte del personal del área lo establecido en el procedimiento, en cuanto a lineamientos  $\circ$ específicos y autorizaciones.

#### **IV. ALCANCE DEL PROCEDIMIENTO**

A nivel interno el procedimiento inicia desde la recepción de solicitudes para suplir necesidades de apoyo técnico, mano de obra, materiales y/o equipos para la rehabilitación, mejoramiento y construcción de obras de infraestructura física para el Ministerio de Vivienda y finaliza hasta la entrega de la obra.

A nivel externo el proceso inicia desde la recepción de solicitudes para suplir necesidades de apoyo técnico, mano de obra, materiales y/o equipos para la rehabilitación, mejoramiento y construcción de obras de infraestructura física a instituciones gubernamentales, gobiernos municipales y comunidades

#### $V_{\cdot}$ **BASE LEGAL**

#### Reglamento Interno del Órgano Ejecutivo

- Formular, dirigir y coordinar la implementación de la Política Nacional de Vivienda y Desarrollo Urbano.
- Planificar, coordinar y aprobar las actividades de los sectores de Vivienday Desarrollo Urbano, en todo el territorio nacional.
- Planificar y coordinar el desarrollo integral de los asentamientos humanos.
- √ µDesarrollar y ejecutar programas y proyectos estratégicos para la reducción del déficit cuantitativo y cualitativo de vivienda y hábitat; así como la realización de acciones que impulsen iniciativas del sector privado.

#### VI. POLITICAS

- El personal técnico del área de infraestructura debe realizar las visitas que sean requeridas para verificar la información y así poder dar la atención oportuna a la petición solicitada.
- El área de infraestructura es la encargada de brindar la asesoría y /o el apoyo técnico requerido a nivel  $\circ$ interno y externo del Ministerio.
- El área de infraestructura se encargará de cumplir las normas nacionales e internacionales en materia de  $\Omega$ construcción de obras de infraestructura civil.

MINISTERIO DE VIVIENDA | 3

# PROCEDIMIENTO PARA ATENDER SOLICITUDES DE MANO DE OBRA, Y/O MATERIALES, EQUIPO PARA LA REHABILITACIÓN, MEJORAMIENTO, CONSTRUCCIÓN DE VIVIENDAS TEMPORALES O PERMANENTES, MUROS DE RETENCIÓN Y OBRAS DE MITIGACIÓN

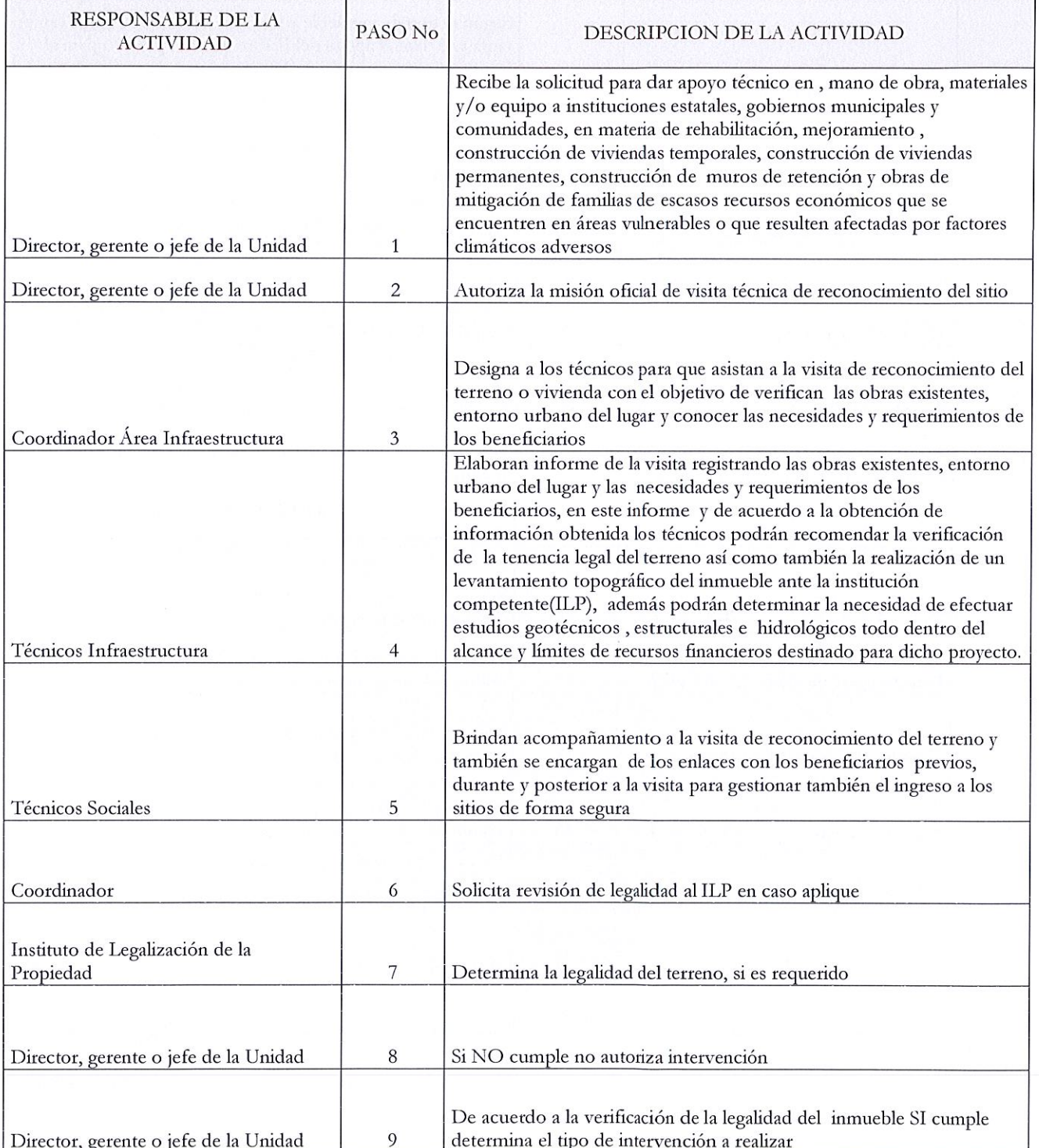

#### VII. PROCEDIMIENTO

# PROCEDIMIENTO PARA ATENDER SOLICITUDES DE MANO DE OBRA, Y/O MATERIALES, EQUIPO PARA LA REHABILITACIÓN, MEJORAMIENTO, CONSTRUCCIÓN DE VIVIENDAS TEMPORALES O PERMANENTES, MUROS DE RETENCIÓN Y OBRAS DE MITIGACIÓN

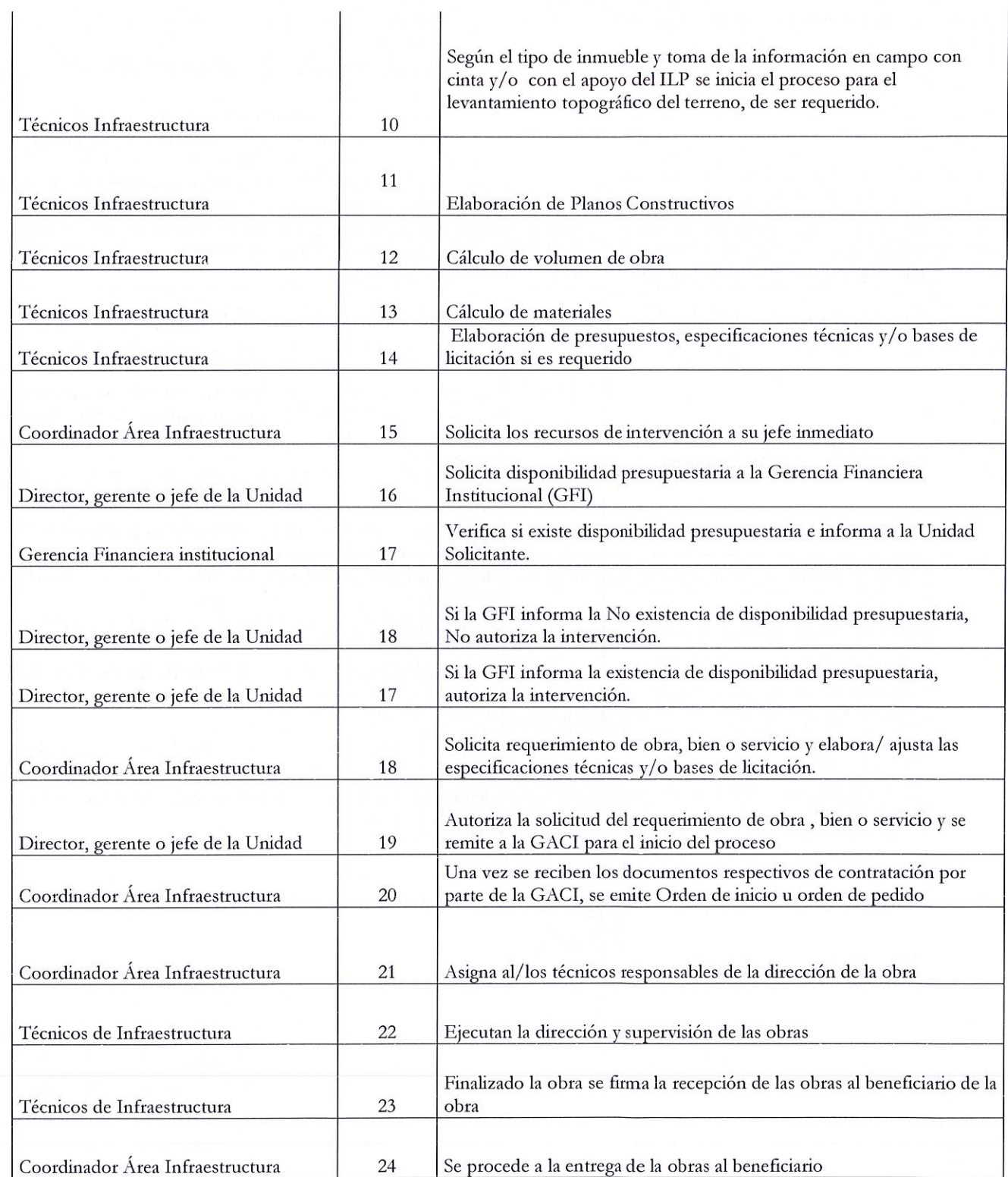

MINISTERIO DE VIVIENDA | 5 PROCEDIMIENTO PARA ATENDER SOLICITUDES DE MANO DE OBRA, Y/O MATERIALES, EQUIPO PARA LA REHABILITACIÓN, MEJORAMIENTO, CONSTRUCCIÓN DE VIVIENDAS TEMPORALES O

PERMANENTES, MUROS DE RETENCIÓN Y OBRAS DE MITIGACIÓN

VIII. FLUJOGRAMA

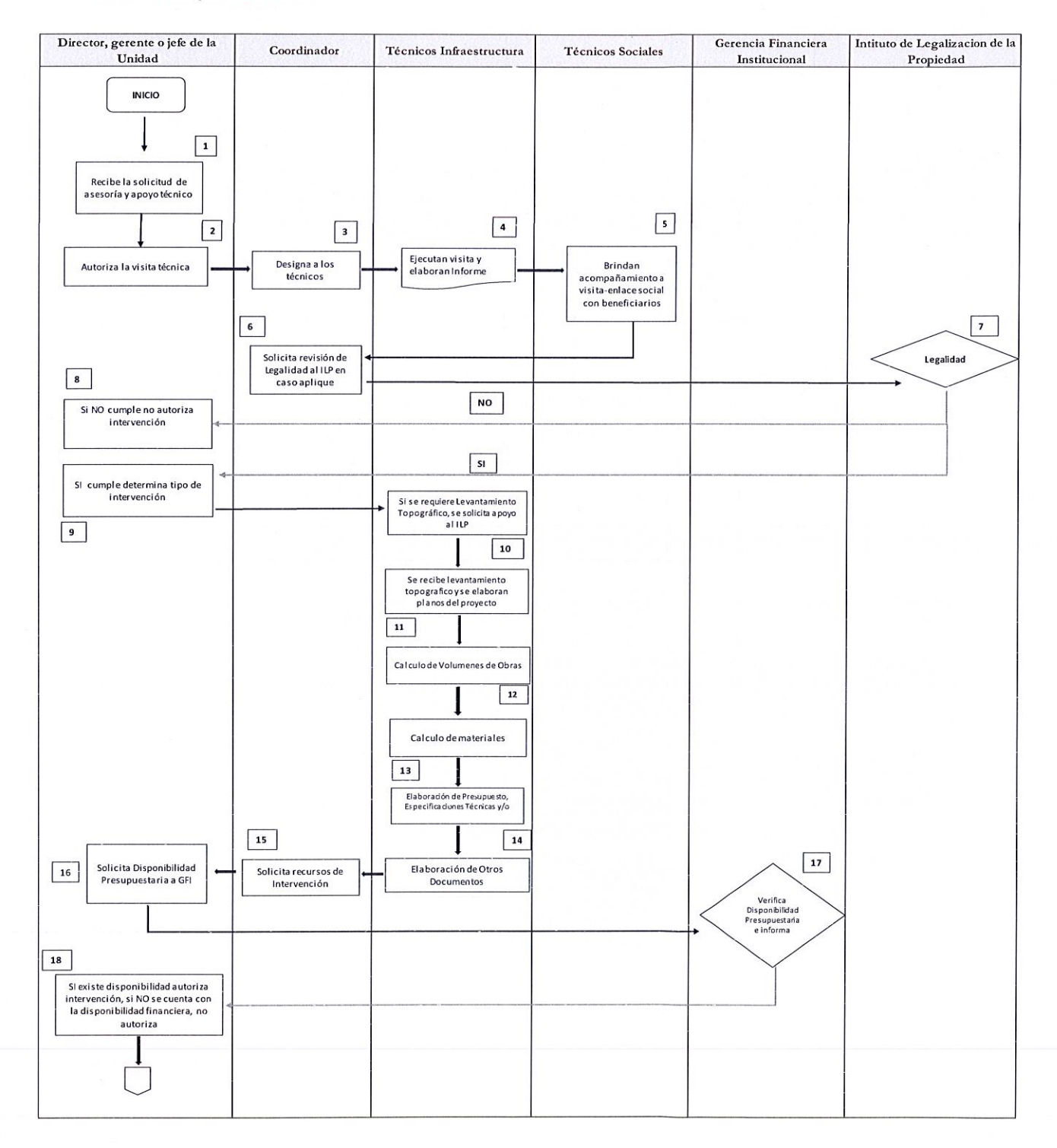

MINISTERIO DE VIVIENDA | 6

# PROCEDIMIENTO PARA ATENDER SOLICITUDES DE MANO DE OBRA, Y/O MATERIALES, EQUIPO PARA LA REHABILITACIÓN, MEJORAMIENTO, CONSTRUCCIÓN DE VIVIENDAS TEMPORALES O PERMANENTES, MUROS DE RETENCIÓN Y OBRAS DE MITIGACIÓN

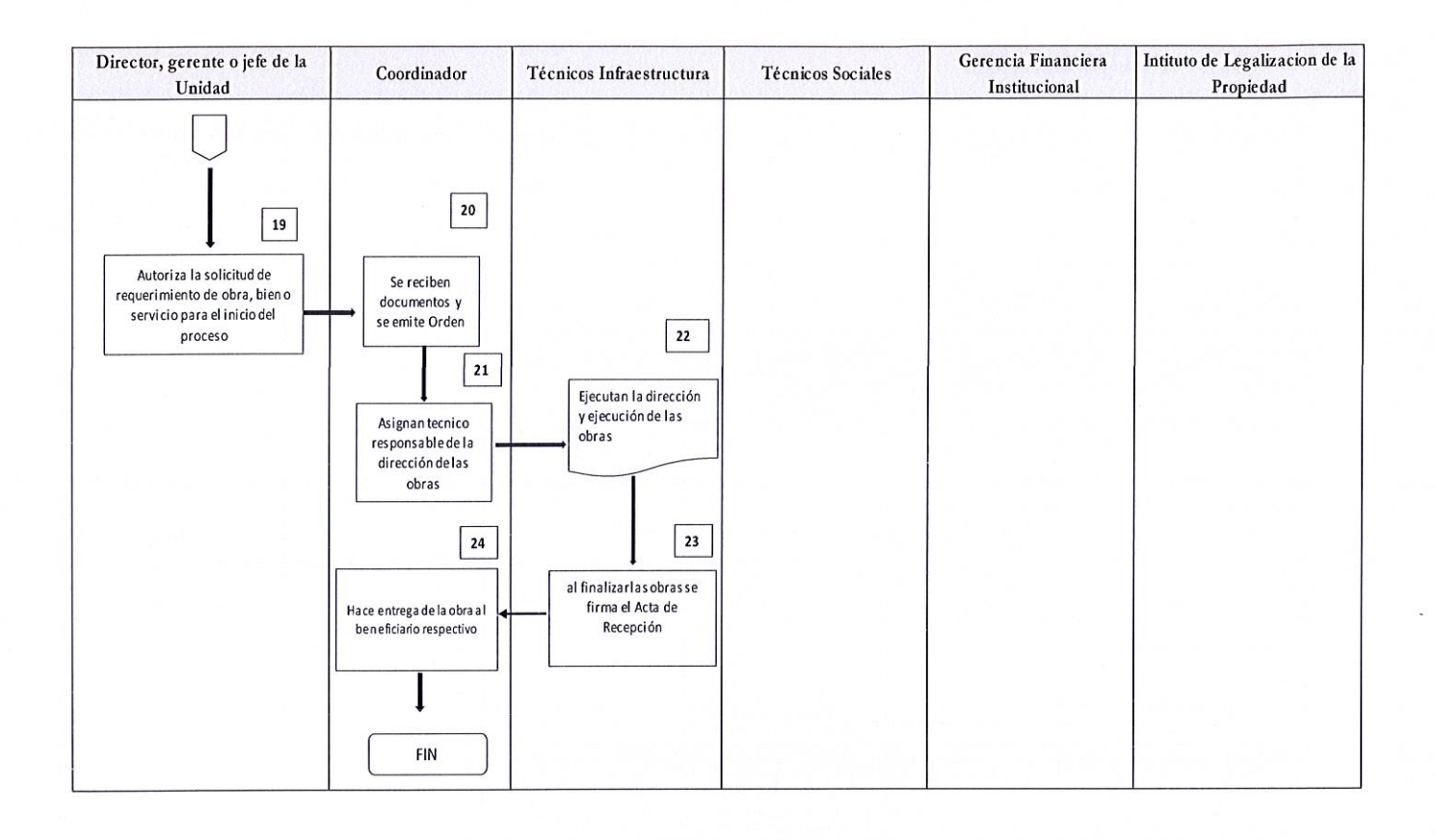

MINISTERIO DE VIVIENDA PROCEDIMIENTO PARA ATENDER SOLICITUDES DE MANO DE OBRA, Y/O MATERIALES, EQUIPO PARA LA REHABILITACIÓN, MEJORAMIENTO, CONSTRUCCIÓN DE VIVIENDAS TEMPORALES O PERMANENTES, MUROS DE RETENCIÓN Y OBRAS DE MITIGACIÓN

#### IX. **DEFINICIONES**

Procedimiento: Método o modo de tramitar o ejecutar una cosa.

**Perfil técnico**: Es un documento que contiene la idea del proyecto y su elaboración corresponde a la fase de la Pre-factibilidad, contiene esquemas y un presupuesto preliminar de un proyecto.

Carpeta técnica: Documento que contiene las especificaciones técnicas, presupuesto, planos, cronogramas, memorias de cálculo y otros formatos a utilizar para la presentación de un proyecto

ILP: Instituto de Legalización de la Propiedad

**UFI:** Unidad Financiera Institucional

**GACI**: Gerencia de Adquisiciones y Contrataciones Institucional

Técnico de Infraestructura: Profesionales de la arquitectura e ingeniería que se encargan de realizar diferentes actividades

Flujograma: Es una muestra visual de una línea de pasos de acciones que implican un proceso determinado. Es decir, el flujograma consiste en representar gráficamente, situaciones, hechos, movimientos y relaciones de todo tipo a partir de símbolos.